## **АНАЛИЗ МОНОТОННЫХ БУЛЕВЫХ ФУНКЦИЙ РАНГА 5**

## **АНАЛІЗ МОНОТОННИХ БУЛЕВИХ ФУНКЦІЙ РАНГУ 5**

## **THE ANALYSIS OF MONOTONOUS BOOLEAN FUNCTIONS RANK 5**

*Аннотация.*На основе классификации монотонных булевых функций (МБФ) на типы и метода построения блоков МБФ проведен анализ МБФ ранга 5. Приведены четыре матрицы для таких МБФ. Две матрицы получаются из матриц для МБФ ранга 4. Показано, что существуют 7581 МБФ ранга 5, из них 276 МБФ максимальных типов. Эти 7581 МБФ содержатся в 522 блоках или в 23 группах изоморфных блоков или в 6 группах подобных блоков. Предложенные методы можно использовать и для анализа МБФ больших рангов. В предыдущих статьях было показано, как МБФ используются в телекоммуникациях для анализа сетей и построения кодов для криптосистем.

*Анотація.* На основі класифікації монотонних бульових функцій (МБФ) на типи і методу побудови блоків МБФ проведено аналіз МБФ рангу 5. Чотири матриці для таких МБФ наведені тут. Дві матриці отримуються з матриць для МБФ рангу 4. Показано, що існують 7581 МБФ рангу 5, з них 276 МБФ максимальних типів. Ці 7581 МБФ містяться у 522 блоках або в 23 групах ізоморфних блоків, або у 6 групах подібних блоків. Запропоновані методи можна використовувати і для аналізу МБФ більших рангів. У попередніх статтях було показано, як МБФ використовуються в телекомунікаціях для аналізу мереж і побудови кодів для криптосистем.

**Summary.** Based on the classification of monotonous Boolean functions (MBF) on the types and the method of building MBF blocks, an analysis is conducted of the MBF rank 5. Four matrixes for such MBF are adduced. Two matrices are obtained from matrixes for MBF rank 4. It is shown that there are 7581 MBF rank 5, 276 of them are MBF of maximal types. These 7581 MBF are contained in 522 blocks or 23 groups of isomorphic blocks or 6 groups of similar blocks. The offered methods can be used to analyze large MBF ranks. In previous articles were shown how MBF used in telecommunications for analyzing networks and building codes for cryptosystems.

В настоящее время актуальными в области телекоммуникаций являются проблемы анализа сетей и построения новых кодов для криптосистем.

В [1...3] для анализа сетей, а в [4...6] для построения новых кодов для криптосистем предложено использовать монотонные булевы функции (МБФ). При этом необходимо проводить анализ МБФ, методы которого недостаточно разработаны. В [4,7] доказаны выражения для перечисления типов МБФ в виде произведения матриц. В [8] разработан метод построения блоков МБФ и с помощью этого метода, а также метода классификации МБФ на типы исследованы все МБФ рангов от 0 до 4 [8,9].

Однако даже для ранга 4 имеется всего 168 МБФ, что недостаточно ни для практического использования этих МБФ, ни для установления закономерностей общих для всех рангов МБФ.

*Целью статьи* является разработка методов анализа МБФ ранга 5 для последующего использования их в телекоммуникациях.

Рассмотрим некоторые понятия, связанные с методом классификации МБФ на типы [10]. Будем говорить, что две МБФ от *n* переменных принадлежат одному типу, если соответствующие этим МБФ антицепи в булевом кубе для любого *i* от 0 до *n* содержат одинаковое число наборов с *i* единицами. В этом случае для каждого *i* в минимальных дизъюнктивных формах [10] этих МБФ содержится одинаковое число конъюнкций, в которые входят *i* переменных. В [10] определен тип МБФ, как вектор *Т* = (*a*0, *a*1,…,*ai*,…,*an*) из  $n + 1$ -й компоненты, которые нумеруются слева направо от 0 до *n*, причем *i*-я компонента вектора *a<sup>i</sup>* равна числу входных наборов данной МБФ, содержащих по *i* единиц. Число *n* называется рангом типа *Т*; число *v* ненулевых компонент – весом типа *Т*; номер *j* первой справа ненулевой компоненты – правой границей типа *Т*; сумма *m* всех компонент типа *Т* –

мощностью типа *Т*. Тип *Т* называется максимальным, если при увеличении любой компоненты на 1, полученный вектор не соответствует никакому типу.

Для типов и МБФ определены [10] матрицы распределения, в которых строка соответствует левой границе, а столбец правой границе. Для максимальных типов и всех типов это матрицы *M<sup>n</sup>* и *R<sup>n</sup>* , а для МБФ максимальных типов и всех МБФ ранга *n* это матрицы распределения *G<sup>n</sup>* и *F<sup>n</sup>* . В [4] доказано рекуррентное выражение, позволяющее по матрице  $M_{n-1}$  находить матрицу  $M_n$ , а в [7] доказано рекуррентное выражение, позволяющее по матрице  $R_{n-1}$  находить матрицу  $R_n$ . Так,  $M_5 = (M_4) \times (T_3 \times M_4)$  получается произведением 3 матриц:

$$
M_5 = \begin{pmatrix} 0 & 0 & 0 & 0 & 0 & 0 \\ 0 & 1 & 0 & 0 & 0 & 0 \\ 0 & 0 & 1 & 2 & 1 & 0 \\ 0 & 0 & 0 & 1 & 2 & 0 \\ 0 & 0 & 0 & 0 & 1 & 0 \\ 0 & 0 & 0 & 0 & 0 & 1 \end{pmatrix} \times \begin{pmatrix} 1 & 0 & 0 & 0 & 0 \\ 0 & 1 & 1 & 1 & 1 \\ 0 & 0 & 1 & 1 & 1 \\ 0 & 0 & 0 & 1 & 1 \\ 0 & 0 & 0 & 0 & 1 \end{pmatrix} \times \begin{pmatrix} 1 & 0 & 0 & 0 & 0 \\ 0 & 1 & 2 & 1 & 0 \\ 0 & 0 & 1 & 1 & 2 \\ 0 & 0 & 0 & 1 & 0 \\ 0 & 0 & 0 & 0 & 1 \end{pmatrix} = \begin{pmatrix} 1 & 0 & 0 & 0 & 0 & 0 \\ 0 & 1 & 3 & 4 & 1 & 0 \\ 0 & 0 & 1 & 5 & 4 & 0 \\ 0 & 0 & 0 & 1 & 3 & 0 \\ 0 & 0 & 0 & 0 & 1 & 0 \\ 0 & 0 & 0 & 0 & 0 & 1 \end{pmatrix}.
$$

Здесь операция '\*' для произведения матриц в скобках обозначает, что к этому произведению нужно добавить строку из нулей снизу, столбец из нулей справа и на их пересечении поставить единицу.  $T_3$  – треугольная матрица размерности 4×4. Матрица  $R_5 = {}^+(R_4) \times ({}^+S_3 \times {}^+C_4)$  $\times$   $R_4$ )<sup>+</sup> + <sup>+</sup>( $R_4$ ) + ( $R_4$ )<sup>+</sup> получается произведением 3 матриц и добавлением к полученному произведению еще двух матриц:

$$
R_5 = \begin{pmatrix} 0 & 0 & 0 & 0 & 0 & 0 \\ 0 & 1 & 0 & 0 & 0 & 0 \\ 0 & 0 & 4 & 4 & 1 & 0 \\ 0 & 0 & 0 & 6 & 4 & 0 \\ 0 & 0 & 0 & 0 & 1 & 0 \end{pmatrix} \times \begin{pmatrix} 0 & 0 & 0 & 0 & 0 \\ 0 & 0 & 1 & 1 & 1 \\ 0 & 0 & 0 & 1 & 1 \\ 0 & 0 & 0 & 0 & 1 \end{pmatrix} \times \begin{pmatrix} 1 & 0 & 0 & 0 & 0 \\ 0 & 4 & 4 & 1 & 0 \\ 0 & 0 & 0 & 4 & 0 \\ 0 & 0 & 0 & 0 & 1 \end{pmatrix} + \begin{pmatrix} 0 & 0 & 0 & 0 & 0 \\ 0 & 0 & 0 & 0 & 1 \\ 0 & 0 & 0 & 0 & 0 \\ 0 & 0 & 0 & 0 & 1 \end{pmatrix} \begin{pmatrix} 1 & 0 & 0 & 0 & 0 \\ 0 & 0 & 0 & 0 & 1 \\ 0 & 0 & 0 & 0 & 0 \\ 0 & 0 & 0 & 0 & 1 \end{pmatrix}
$$

$$
+ \begin{pmatrix} 0 & 0 & 0 & 0 & 0 \\ 0 & 1 & 0 & 0 & 0 & 0 \\ 0 & 0 & 4 & 4 & 1 & 0 \\ 0 & 0 & 0 & 6 & 4 & 0 \\ 0 & 0 & 0 & 0 & 4 & 0 \\ 0 & 0 & 0 & 0 & 1 & 0 \end{pmatrix} + \begin{pmatrix} 1 & 0 & 0 & 0 & 0 & 0 \\ 0 & 4 & 4 & 1 & 0 & 0 \\ 0 & 0 & 6 & 4 & 0 & 0 \\ 0 & 0 & 0 & 4 & 0 & 0 \\ 0 & 0 & 0 & 0 & 1 & 0 \\ 0 & 0 & 0 & 0 & 0 & 0 \end{pmatrix} = \begin{pmatrix} 1 & 0 & 0 & 0 & 0 & 0 \\ 0 & 5 & 10 & 9 & 1 & 0 \\ 0 & 0 & 10 & 24 & 9 & 0 \\ 0 & 0 & 0 & 10 & 10 & 0 \\ 0 & 0 & 0 & 0 & 5 & 0 \\ 0 & 0 & 0 & 0 & 0 & 1 \end
$$

Здесь операция '+' для произведения матриц в скобках обозначает, что к этому произведению нужно добавить строку из нулей снизу, столбец из нулей справа, а *S*<sup>3</sup> обозначает треугольную матрицу размерности 4 4 с обнуленной главной диагональю. Для матриц *G<sup>n</sup>* и  $F_n$  подобных формул пока не найдено, но ниже будет показано, что:

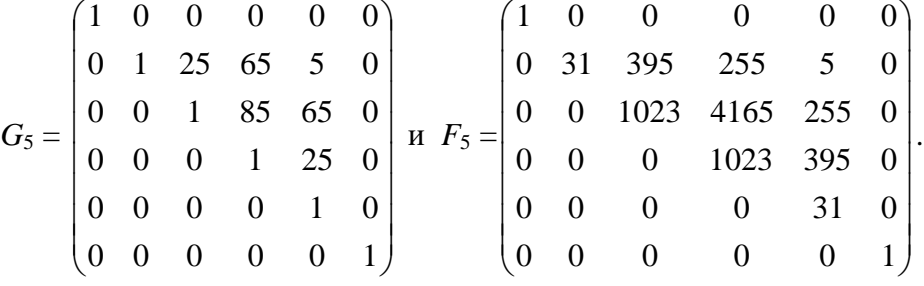

В [10] на множестве МБФ любого ранга определены три унарные операции: двойственность, дизъюнктивное дополнение и конъюнктивное дополнение. Для получения

дизъюнктивного дополнения  $f_i(n)$  данной МБФ  $f_i(n)$  нужно заменить в минимальной дизъюнктивной форме каждую конъюнкцию из *m* переменных на конъюнкцию из всех *n* – *m* переменных, не входящих в первоначальную конъюнкцию. Для получения конъюнктивного дополнения *i f* (*n*) данной МБФ *fi*(*n*) нужно заменить в минимальной конъюнктивной форме каждую дизъюнкцию из *m* переменных на дизъюнкцию из всех *n* – *m* переменных, не входящих в первоначальную дизъюнкцию. Для получения двойственной МБФ *f<sup>i</sup> -*1 (*n*) от данной МБФ *fi*(*n*) нужно заменить в минимальной дизъюнктивной форме все операции конъюнкции на операции дизъюнкции, и одновременно заменить все операции дизъюнкции операциями конъюнкции. При этом двойственная МБФ *f<sup>i</sup> -*1 (*n*) получается в минимальной конъюнктивной форме. Для получения двойственной МБФ *f<sup>i</sup> -*1 (*n*) в минимальной дизъюнктивной форме нужно в полученной минимальной конъюнктивной форме раскрыть скобки и привести подобные члены.

Блок МБФ ранга *n* – это подмножество всех МБФ ранга *n*, замкнутое относительно трех операций: двойственности, дизъюнктивного дополнения и конъюнктивного дополнения. Введем некоторые определения. Мощность блока это количество МБФ, которые в него входят. Два блока являются подобными, если они одной мощности и при абстрагировании от входящих в них МБФ эти блоки неотличимы. Два блока являются изоморфными, если любую МБФ одного блока можно получить из какой-то МБФ другого блока некоторой подстановкой переменных. Кроме того, если над обеими МБФ выполнить одну из трех определенных для блока операций, то полученная в результате МБФ первого блока получается из полученной в результате МБФ другого блока той же самой подстановкой переменных. По определению изоморфные блоки являются подобными.

На рис. 1 показаны блоки 1.1 и 1.2 мощности 7 МБФ ранга 5: *a*)1.1 и *б*)1.2.

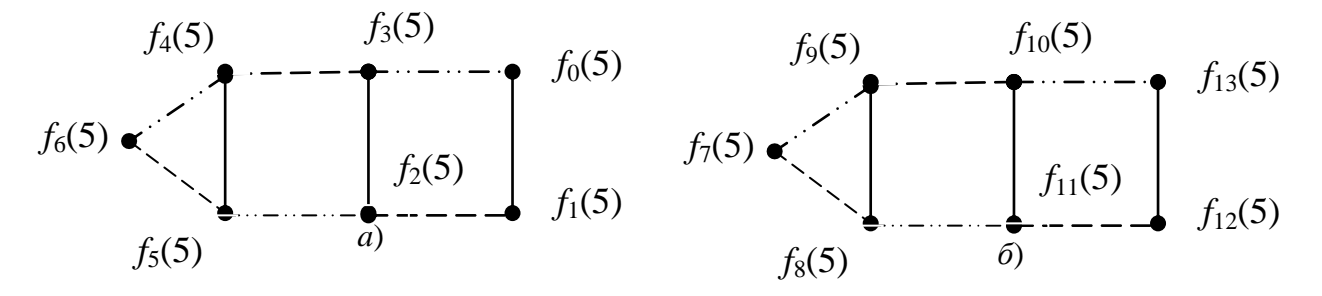

Рисунок 1 – Блоки мощности 7 МБФ ранга 5: *a*)1.1 и *б*)1.2

Здесь *f*0(5) – нулевая МБФ (равная 0 при всех наборах 5 переменных и имеющая тип  $(0,0,0,0,0,0)$ ),  $f_1(5)$ ) – единичная МБФ (равная 1 при всех наборах 5 переменных и имеющая  $\text{tr}\left(1,0,0,0,0,0\right)$ ,  $f_2(5) = x_1x_2x_3x_4x_5(0,0,0,0,0,1);$   $f_3(5) = x_1 \vee x_2 \vee x_3 \vee x_4 \vee x_5(0,5,0,0,0,0);$   $f_4(5) =$  $\exists x_1x_2x_3x_4 \vee x_1x_2x_3x_5 \vee x_1x_2x_4x_5 \vee x_1x_3x_4x_5 \vee x_2x_3x_4x_5(0,0,0,0,5,0);$   $f_5(5) = x_1x_2 \vee x_1x_3 \vee x_1x_4 \vee x_1x_5 \vee x_1x_6$  $\vee$   $x_2x_3 \vee x_2x_4 \vee x_2x_5 \vee x_3x_4 \vee x_3x_5 \vee x_4x_5$  (0,0,10,0,0,0)  $\circ$   $H$   $f_6(5) = x_1x_2x_3 \vee x_1x_2x_4 \vee x_1x_2x_5 \vee x_1x_3x_4 \vee x_1x_2x_5 \vee x_1x_3x_4$  $\vee x_1x_3x_5 \vee x_1x_4x_5 \vee x_2x_3x_4 \vee x_2x_3x_5 \vee x_2x_4x_5 \vee x_3x_4x_5$  (0,0,0,10,0,0). В блоке 1.1 содержатся все МБФ максимальных типов ранга 5 и веса 1 плюс нулевая и единичная МБФ. В блоке 1.2  $M$ меем  $f_7(5) = x_1 (0,1,0,0,0,0), \quad f_8(5) = x_2 x_3 x_4 x_5 (0,0,0,0,1,0); \quad f_9(5) = x_2 \vee x_3 \vee x_4 \vee x_5 (0,4,0,0,0,0);$  $f_{10}(5) = x_1x_2x_3x_4 \vee x_1x_2x_3x_5 \vee x_1x_2x_4x_5 \vee x_1x_3x_4x_5 (0,0,0,0,4,0);$   $f_{11}(5) = x_1 \vee x_2x_3 \vee x_2x_4 \vee x_2x_5 \vee x_3x_4 \vee x_4x_5$  $\vee$  x<sub>3</sub>x<sub>5</sub>  $\vee$  x<sub>4</sub>x<sub>5</sub> (0,1,6,0,0,0);  $f_{12}(5) = x_1x_2x_3 \vee x_1x_2x_4 \vee x_1x_2x_5 \vee x_1x_3x_4 \vee x_1x_3x_5 \vee x_1x_4x_5 \vee x_2x_3x_4x_5$  $(0,0,0,6,1,0)$   $\mu$   $f_{13}(5) = x_1x_2 \vee x_1x_3 \vee x_1x_4 \vee x_1x_5 \vee x_2x_3x_4 \vee x_2x_3x_5 \vee x_2x_4x_5 \vee x_3x_4x_5$   $(0,0,4,4,0,0)$ . B блоке 1.2 МБФ *f*11(5)… *f*13(5) имеют максимальный тип. Блок 1.1 не имеет изоморфных, а подобный ему блок 1.2 имеет еще 4 изоморфных блока 1.3…1.6, которые получаются заменой переменной в *f*7(5) и применением к этой МБФ операций дизъюнктивного дополнения и двойственности. Таким образом получаются МБФ  $f_7(5)$ - $f_{41}(5)$ . Третья группа из 5 изоморфных блоков 1.7…1.11, подобных блоку 1.2, получается, если вместо МБФ *f*7(5)

взять МБФ  $f_{42}(5) = x_1x_2 \vee x_1x_3 \vee x_1x_4 \vee x_1x_5 \vee x_2x_3x_4x_5$  (0,0,4,0,1,0) или одну из 4 МБФ, получающуюся из  $f_{42}(5)$  заменой переменных. В блоке 1.7 имеем  $f_{43}(5) = x_1 \vee x_2 x_3 x_4 \vee x_2 x_3 x_5 \vee x_3 x_6$  $\vee$  x<sub>2</sub>x<sub>4</sub>x<sub>5</sub>  $\vee$  x<sub>3</sub>x<sub>4</sub>x<sub>5</sub> (0,1,0,4,0,0);  $f_{44}(5) = x_1x_2x_3 \vee x_1x_2x_4 \vee x_1x_2x_5 \vee x_1x_3x_4 \vee x_1x_3x_5 \vee x_1x_4x_5 (0,0,0,6,0,0);$  $f_{45}(5) = x_2x_3 \vee x_2x_4 \vee x_2x_5 \vee x_3x_4 \vee x_3x_5 \vee x_4x_5$  (0,0,6,0,0,0);  $f_{46}(5) = x_2x_3x_4 \vee x_2x_3x_5 \vee x_2x_4x_5 \vee x_3x_4x_5$  $(0,0,0,4,0,0);$   $f_{47}(5) = x_1x_2 \vee x_1x_3 \vee x_1x_4 \vee x_1x_5 (0,0,4,0,0,0)$  u  $f_{48}(5) = x_1 \vee x_2x_3x_4x_5 (0,1,0,0,1,0).$ Таким образом получаются МБФ *f*42(5)-*f*76(5). Четвертая группа изоморфных блоков 1.12…1.21, подобных блоку 1.2, получается, если вместо МБФ  $f_7(5)$  взять МБФ  $f_{77}(5) =$  $= x_1x_2 \vee x_1x_3 \vee x_2x_3$  (0,0,3,0,0,0) или одну из 9 МБФ, получающуюся из  $f_{77}(5)$  заменой переменных. Применяя к *f*77(5) операции дизъюнктивного дополнения и двойственности, последовательно получаем блок 1.12, в котором  $f_{78}(5) = x_1x_4x_5 \vee x_2x_4x_5 \vee x_3x_4x_5 (0,0,0,3,0,0);$  $f_{79}(5) = x_4 \vee x_5 \vee x_1x_2x_3$  (0,2,0,1,0,0);  $f_{80}(5) = x_4x_5 \vee x_1x_2x_3x_4 \vee x_1x_2x_3x_5$  (0,0,1,0,2,0);  $f_{81}(5) =$  $=x_1x_4 \vee x_1x_5 \vee x_2x_4 \vee x_2x_5 \vee x_3x_4 \vee x_3x_5 \vee x_4x_5$   $(0,0,7,0,0,0);$   $f_{82}(5) = x_1x_2x_3 \vee x_1x_2x_4 \vee x_1x_2x_5 \vee x_1x_3x_4 \vee x_1x_2x_5$  $\lor$  *x*<sub>1</sub>*x*<sub>3</sub>*x*<sub>5</sub> $\lor$  *x*<sub>2</sub>*x*<sub>3</sub>*x*<sub>4</sub> $\lor$  $x_2x_3x_5$  (0,0,0,7,0,0)  $x_1$   $f_{83}(5) = x_1x_2 \vee x_1x_3 \vee x_2x_3 \vee x_1x_4x_5 \vee x_2x_4x_5 \vee x_3x_4x_5$ (0,0,3,3,0,0). Таким образом получаются МБФ *f*77(5)…*f*146(5). Пятая группа изоморфных блоков 1.22…1.31, подобных блоку 1.2, получается, если вместо МБФ *f*7(5) взять МБФ  $f_{147}(5) = x_1x_2 \vee x_1x_3x_4 \vee x_1x_3x_5 \vee x_1x_4x_5 \vee x_2x_3x_4 \vee x_2x_3x_5 \vee x_2x_4x_5$  (0,0,1,6,0,0) или одну из 9 МБФ, получающуюся из *f*147(5) заменой переменных. Применяя к *f*147(5) операции дизъюнктивного дополнения и двойственности, последовательно получаем блок 1.22, в котором *f*148(5) =  $=x_1x_3 \vee x_1x_4 \vee x_1x_5 \vee x_2x_3 \vee x_2x_4 \vee x_2x_5 \vee x_3x_4x_5$  (0,0,6,1,0,0);  $f_{149}(5) = x_1x_2x_3 \vee x_1x_2x_4 \vee x_1x_2x_5 \vee x_3x_4x_5$  $(0,0,0,4,0,0);$   $f_{150}(5) = x_1x_2 \vee x_3x_4 \vee x_3x_5 \vee x_4x_5$   $(0,0,4,0,0,0);$   $f_{151}(5) = x_1x_3x_4 \vee x_1x_3x_5 \vee x_1x_4x_5 \vee x_1x_5$  $\vee$  x<sub>2</sub>x<sub>3</sub>x<sub>4</sub>  $\vee$  x<sub>2</sub>x<sub>3</sub>x<sub>5</sub>  $\vee$  x<sub>2</sub>x<sub>4</sub>x<sub>5</sub> (0,0,0,6,0,0);  $f_{152}(5) = x_1x_3 \vee x_1x_4 \vee x_1x_5 \vee x_2x_3 \vee x_2x_4 \vee x_2x_5$  (0,0,6,0,0,0)  $\vee$  $f_{153}(5) = x_1x_2 \vee x_3x_4x_5$  (0,0,1,1,0,0). Таким образом получаются МБФ  $f_{147}(5)...f_{216}(5)$ . Шестая группа изоморфных блоков 1.32…1.51, подобных блоку 1.2, получается, если вместо МБФ *f*<sub>7</sub>(5) взять МБФ *f*<sub>217</sub>(5) = *x*<sub>1</sub>*x*<sub>2</sub>∨ *x*<sub>1</sub>*x*<sub>3</sub>∨ *x*<sub>1</sub>*x*<sub>4</sub>∨ *x*<sub>2</sub>*x*<sub>3</sub>*x*<sub>4</sub> (0,0,3,1,0,0) или одну из 19 МБФ, получающуюся из *f*217(5) заменой переменных. Применяя к *f*217(5) операции дизъюнктивного дополнения и двойственности, последовательно получаем блок 1.32, в котором  $f_{218}(5) =$  $=x_1x_5 \vee x_2x_3x_5 \vee x_2x_4x_5 \vee x_3x_4x_5$  (0,0,1,3,0,0);  $f_{219}(5) = x_5$  $\vee$  *x*<sub>1</sub>*x*<sub>2</sub>*x*<sub>3</sub>  $\vee$  *x*<sub>1</sub>*x*<sub>2</sub>*x*<sub>4</sub>  $\vee$  *x*<sub>1</sub>*x*<sub>3</sub>*x*<sub>4</sub> (0,1,0,3,0,0);  $f_{220}(5) = x_2x_5 \vee x_3x_5 \vee x_4x_5 \vee x_5$  $x_1x_2x_3x_4$  (0,0,3,0,1,0);  $f_{221}(5) = x_1x_5 \vee x_2x_5 \vee x_3x_5 \vee x_4x_5 \vee x_2x_3x_4$  $f_{222}(5) = x_1x_5 \vee x_1x_2x_3 \vee x_1x_2x_4 \vee x_1x_3x_4 \vee$  $\dot{x}$  (0,0,1,4,0,0)  $\dot{x}$   $\dot{x}$   $\dot{y}$   $\dot{z}$   $\dot{z}$  $=x_1x_2 \vee x_1x_3 \vee x_1x_4 \vee x_2x_3x_5 \vee x_2x_4x_5 \vee x_3x_4x_5$  (0,0,3,3,0,0). Таким образом получаются МБФ *f*217(5)…*f*356(5). Седьмая группа изоморфных блоков 1.52…1.81, подобных блоку 1.2, получается, если вместо МБФ  $f_7(5)$  взять МБФ  $f_{357}(5) = x_1x_2 \vee x_1x_3 \vee x_1x_4x_5 \vee x_2x_3x_4 \vee x_2x_3x_5$ (0,0,2,3,0,0) или одну из 29 МБФ, получающуюся из *f*357(5) заменой переменных. Применяя к *f*357(5) операции дизъюнктивного дополнения и двойственности, последовательно получаем блок 1.52, в котором  $f_{358}(5) = x_1x_4 \vee x_1x_5 \vee x_2x_3 \vee x_2x_4x_5 \vee x_3x_4x_5$  (0,0,3,2,0,0);  $f_{359}(5) =$  $x_1x_2x_3 \vee x_1x_2x_4 \vee x_1x_2x_5 \vee x_1x_3x_4 \vee x_1x_3x_5 \vee x_2x_4x_5 \vee x_3x_4x_5$  (0,0,0,7,0,0);  $f_{360}(5) = x_1x_2 \vee x_1x_3 \vee x_2x_4 \vee x_1x_5$  $\vee$   $x_2x_5 \vee x_3x_4 \vee x_3x_5 \vee x_4x_5$  (0,0,7,0,0,0);  $f_{361}(5) = x_1x_4x_5 \vee x_2x_3x_4 \vee x_2x_3x_5$  (0,0,0,3,0,0);  $f_{362}(5) =$ =  $x_1x_4 \vee x_1x_5 \vee x_2x_3$  (0,0,3,0,0,0) и  $f_{363}(5) = x_1x_2 \vee x_1x_3 \vee x_2x_4x_5 \vee x_3x_4x_5$  (0,0,2,2,0,0). Таким образом получаются МБФ *f*357(5)…*f*566(5). Всего для МБФ 5 ранга имеется 81 подобный блок мощности 7. В них содержатся 567 МБФ. В каждом из этих блоков имеется 1 самодвойственная МБФ, 1 дизъюнктивно самодополнительная МБФ и 1 конъюнктивно самодополнительная МБФ.

На рис. 2 показаны блоки МБФ ранга 5: *a*)2.1 мощности 4 и *б*)3.1 мощности 6:

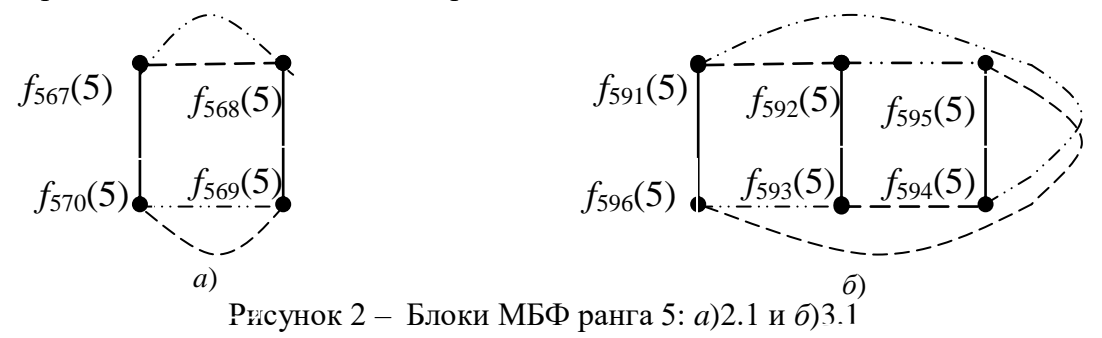

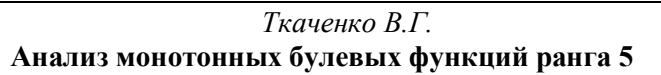

B блоке 2.1 имеем  $f_{567}(5) = x_1x_2 \vee x_1x_5 \vee x_2x_3 \vee x_3x_4 \vee x_4x_5 (0,0,5,0,0,0);$   $f_{568}(5) = x_1x_2x_3 \vee x_4x_5 \vee x_5x_6 \vee x_6x_7 \vee x_7x_8 \vee x_8x_9 \vee x_9x_1 \vee x_1x_2 \vee x_1x_3 \vee x_1x_2 \vee x_1x_3 \vee x_1x_4 \vee x_1x_2 \vee x_1x_3$  $\vee x_1x_2x_5 \vee x_1x_4x_5 \vee x_2x_3x_4 \vee x_3x_4x_5$  (0,0,0,5,0,0);  $f_{569}(5) = x_1x_3 \vee x_1x_4 \vee x_2x_4 \vee x_2x_5 \vee x_3x_5$  (0,0,5,0,0,0)  $\mu$  $f_{570}(5) = x_1x_2x_4 \vee x_1x_3x_4 \vee x_1x_3x_5 \vee x_2x_3x_5 \vee x_2x_4x_5$  (0,0,0,5,0,0). Всего для МБФ 5 ранга имеется 6 изоморфных блоков мощности 4. В них содержатся 24 МБФ  $f_{567}(5)...f_{590}(5)$ . В блоке 3.1 имеем  $f_{591}(5) = x_1x_2 \vee x_3x_4 \vee x_1x_3x_5 \vee x_2x_4x_5$  (0,0,2,2,0,0);  $f_{592}(5) = x_1x_3 \vee x_2x_4 \vee x_1x_2x_5 \vee x_3x_4x_5$  $(0,0,2,2,0,0); f_{593}(5) = x_1x_4 \vee x_2x_3 \vee x_1x_2x_5 \vee x_3x_4x_5 (0,0,2,2,0,0); f_{594}(5) = x_1x_2 \vee x_3x_4 \vee x_1x_4x_5 \vee x_2x_3x_5$  $(0,0,2,2,0,0); f_{595}(5) = x_1x_3 \vee x_2x_4 \vee x_1x_4x_5 \vee x_2x_3x_5 \ (0,0,2,2,0,0) \text{ if } f_{596}(5) = x_1x_4 \vee x_2x_3 \vee x_1x_3x_5 \vee x_1x_4x_5$  *x*2*x*4*x*<sup>5</sup> (0,0,2,2,0,0). Всего для МБФ 5 ранга имеется 5 изоморфных блоков мощности 6. В них содержатся 30 МБФ *f*591(5)…*f*620(5).

На рис. 3 показан блок 4.1 мощности 14 МБФ ранга 5.

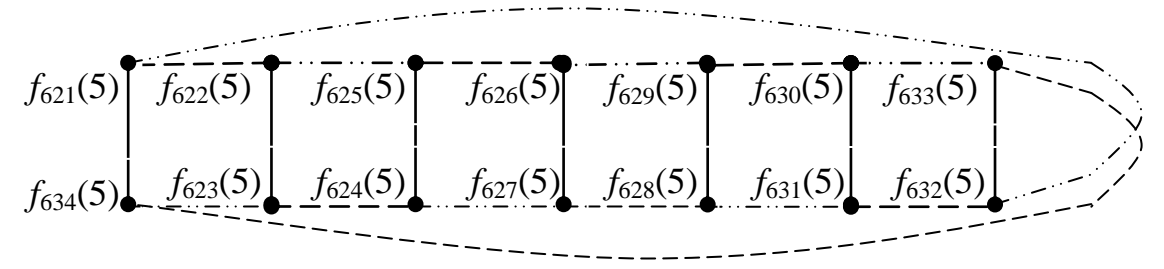

Рисунок 3 – Блок 4.1 мощности 14 МБФ ранга 5

Всего имеется 390 блоков, подобных блоку 4.1. Эти блоки можно разделить на 12 групп, каждая из которых состоит из изоморфных между собой блоков. Первая группа состоит из 10 блоков 4.1…4.10. В блоке 4.1 имеем: 1)  $f_{621}(5) = x_1x_2(0,0,1,0,0,0)$ ; 2)  $f_{622}(5) =$  $=x_3x_4x_5(0,0,0,1,0,0);$  3)  $f_{623}(5) = x_3 \vee x_4 \vee x_5 (0,3,0,0,0,0);$  4)  $f_{624}(5) = x_1x_2x_3x_4 \vee x_1x_2x_3x_5 \vee x_1x_2x_4x_5$  $(0,0,0,0,3,0);$  5)  $f_{625}(5) = x_1 \vee x_2 \vee x_3 x_4 \vee x_3 x_5 \vee x_4 x_5$  (0,2,3,0,0,0); 6)  $f_{626}(5) = x_1 x_2 x_3 \vee x_1 x_2 x_4 \vee x_5$  $\vee x_1x_2x_5 \vee x_1x_3x_4x_5 \vee x_2x_3x_4x_5(0,0,0,3,2,0);$  7)  $f_{627}(5) = x_1x_2 \vee x_1x_3 \vee x_1x_4 \vee x_1x_5 \vee x_2x_3 \vee x_2x_4 \vee x_2x_5 \vee x_3x_6$  $\vee x_3x_4x_5(0,0,7,1,0,0);$  8)  $f_{628}(5) = x_1x_2 \vee x_1x_3x_4 \vee x_1x_3x_5 \vee x_1x_4x_5 \vee x_2x_3x_4 \vee x_2x_3x_5 \vee x_2x_4x_5 \vee x_3x_4x_5$  $(0,0,1,7,0,0); 9) f_{629}(5) = x_1x_2x_3 \vee x_1x_2x_4 \vee x_1x_2x_5 \vee x_1x_3x_4 \vee x_1x_3x_5 \vee x_1x_4x_5 \vee x_2x_3x_4 \vee x_2x_3x_5 \vee x_2x_4x_5$  $(0,0,0,9,0,0); 10) f_{630}(5) = x_1x_3 \vee x_1x_4 \vee x_1x_5 \vee x_2x_3 \vee x_2x_4 \vee x_2x_5 \vee x_3x_4 \vee x_3x_5 \vee x_4x_5 (0,0,9,0,0,0); 11)$  $f_{631}(5)$  =  $x_3x_4x_5 \vee x_1x_2x_3x_4 \vee x_1x_2x_3x_5 \vee x_1x_2x_4x_5(0,0,0,1,3,0);$  12)  $f_{632}(5)$  =  $x_3 \vee x_4 \vee x_5 \vee x_1x_2$  $(0,3,1,0,0,0);$  13)  $f_{633}(5) = x_1x_3x_4x_5 \vee x_2x_3x_4x_5(0,0,0,0,2,0);$  14)  $f_{634}(5) = x_1 \vee x_2$  (0,2,0,0,0,0). B первой группе содержатся 140 МБФ *f*621(5)…*f*760(5). Вторая группа состоит из 15 блоков 4.11...4.25. В блоке 4.11 имеем: 1)  $f_{761}(5) = x_1x_2 \vee x_3x_4$  (0,0,2,0,0,0); 2)  $f_{762}(5) = x_1x_2x_5 \vee x_3x_4x_5$  $(0,0,0,2,0,0);$  3)  $f_{763}(5) = x_5 \vee x_1 x_3 \vee x_1 x_4 \vee x_2 x_3 \vee x_2 x_4$   $(0,1,4,0,0,0);$  4)  $f_{764}(5) = x_1 x_3 x_5 \vee x_1 x_4 x_5 \vee x_2 x_4$  $\vee$  x<sub>2</sub>x<sub>3</sub>x<sub>5</sub>  $\vee$  x<sub>2</sub>x<sub>4</sub>x<sub>5</sub>  $\vee$  x<sub>1</sub>x<sub>2</sub>x<sub>3</sub>x<sub>4</sub> (0,0,0,4,1,0); 5)  $f_{765}(5) = x_1x_2 \vee x_1x_5 \vee x_2x_5 \vee x_3x_4 \vee x_3x_5 \vee x_4x_5$  (0,0,6,0,0,0); 6)  $f_{766}(5) =$  $\lor$  *x*<sub>1</sub>*x*<sub>2</sub>*x*<sub>4</sub>  $\lor$  *x*<sub>1</sub>*x*<sub>3</sub>*x*<sub>4</sub>  $\lor$  *x*<sub>2</sub>*x*<sub>3</sub>*x*<sub>4</sub> $\lor$  *x*<sub>3</sub>*x*<sub>4</sub>*x*<sub>5</sub>(0,0,0,6,0,0); 7) *f*<sub>767</sub>(5) =  $=x_1x_3 \vee x_1x_4 \vee x_2x_3 \vee x_2x_4 \vee x_1x_2x_5 \vee x_3x_4x_5(0,0,4,2,0,0);$  8)  $f_{768}(5) = x_1x_2 \vee x_3x_4 \vee x_1x_3x_5 \vee x_1x_4x_5 \vee x_2x_4 \vee x_3x_5 \vee x_1x_4x_5$  $\vee$  x<sub>2</sub>x<sub>3</sub>x<sub>5</sub>  $\vee$  x<sub>2</sub>x<sub>4</sub>x<sub>5</sub> (0,0,2,4,0,0); 9)  $f_{769}(5) = x_1x_2x_3 \vee x_1x_2x_4 \vee x_1x_3x_4 \vee x_1x_3x_5 \vee x_1x_4x_5 \vee x_2x_3x_4 \vee x_2x_3x_5 \vee x_3x_4$  $\vee x_2x_4x_5$  (0,0,0,8,0,0); 10)  $f_{770}(5) = x_1x_3 \vee x_1x_4 \vee x_1x_5 \vee x_2x_3 \vee x_2x_4 \vee x_2x_5 \vee x_3x_5 \vee x_4x_5$  (0,0,8,0,0,0); 11)  $f_{771}(5) = x_1x_2x_5 \vee x_3x_4x_5 \vee x_1x_2x_3x_4$  (0,0,0,2,1,0); 12)  $f_{772}(5) = x_5 \vee x_1x_2 \vee x_3x_4$  (0,1,2,0,0,0); 13)  $f_{773}(5)$  =  $x_1x_3x_5 \vee x_1x_4x_5 \vee x_2x_3x_5 \vee x_2x_4x_5$   $(0,0,0,4,0,0);$  14)  $f_{774}(5)$  =  $x_1x_3 \vee x_1x_4 \vee x_2x_3 \vee x_2x_4$  $(0,0,4,0,0,0)$ . Во второй группе содержатся 210 МБФ  $f_{761}(5)...f_{970}(5)$ . Третья группа состоит из 15 блоков 4.26...4.40. В блоке 4.26 имеем: 1)  $f_{971}(5) = x_1x_2 \vee x_1x_3 \vee x_2x_3 \vee x_3x_4x_5$  (0,0,3,1,0,0);  $2)f_{972}(5) = x_1x_2 \vee x_1x_4x_5 \vee x_2x_4x_5 \vee x_3x_4x_5 (0,0,1,3,0,0); 3) f_{973}(5) = x_1x_4 \vee x_1x_5 \vee x_2x_4 \vee x_2x_5 \vee x_1x_2x_3$  $(0,0,4,1,0,0);$  4)  $f_{974}(5) = x_4x_5 \vee x_1x_3x_4 \vee x_1x_3x_5 \vee x_2x_3x_4 \vee x_2x_3x_5$  (0,0,1,4,0,0); 5)  $f_{975}(5) = x_3x_4 \vee x_3x_5$  $\vee$   $x_3x_5 \vee x_4x_5 \vee x_1x_2x_4 \vee x_1x_2x_5$  (0,0,3,2,0,0); 6)  $f_{976}(5) = x_3x_4 \vee x_3x_5 \vee x_1x_2x_3 \vee x_1x_2x_4 \vee x_1x_2x_5$  $(0,0,2,3,0,0); 7) f_{977}(5) = x_1x_3 \vee x_2x_3 \vee x_1x_4x_5 \vee x_2x_4x_5 \vee x_3x_4x_5 (0,0,2,3,0,0); 8) f_{978}(5) = x_1x_2 \vee x_1x_3 \vee x_1x_4 \vee x_1x_4 \vee x_1x_2 \vee x_1x_3$  $\vee x_2x_3 \vee x_1x_4x_5 \vee x_2x_4x_5$  (0,0,3,2,0,0); 9)  $f_{979}(5) = x_1x_2 \vee x_1x_3x_4 \vee x_1x_3x_5 \vee x_2x_3x_4 \vee x_2x_3x_5$  (0,0,1,4,0,0); 10)  $f_{980}(5) = x_1x_4 \vee x_1x_5 \vee x_2x_4 \vee x_2x_5 \vee x_3x_4x_5$  (0,0,4,1,0,0); 11)  $f_{981}(5) = x_4x_5 \vee x_1x_2x_3 \vee x_1x_2x_4 \vee x_1x_5$  $\lor$   $x_1x_2x_5$  (0,0,1,3,0,0); 12)  $f_{982}(5) = x_3x_4 \lor x_3x_5 \lor x_4x_5 \lor x_1x_2x_3$  (0,0,3,1,0,0); 13)  $f_{983}(5) =$  $=x_3x_4 \vee x_3x_5 \vee x_1x_4x_5 \vee x_2x_4x_5$  (0,0,2,2,0,0); 14)  $f_{984}(5) = x_1x_3 \vee x_2x_3 \vee x_1x_2x_4 \vee x_1x_2x_5$  (0,0,2,2,0,0). B третьей группе содержатся 210 МБФ *f*971(5)…*f*1180(5). Четвертая группа состоит из 20 блоков

4.41...4.60. В блоке 4.41 имеем: 1)  $f_{1181}(5) = x_1x_2 \vee x_1x_3 \vee x_1x_4$  (0,0,3,0,0,0); 2) $f_{1182}(5) = x_2x_3x_5 \vee x_1x_6$  $\forall x_2 x_4 x_5 \lor x_3 x_4 x_5$  (0,0,0,3,0,0); 3)  $f_{1183}(5) = x_5 \lor x_2 x_3 \lor x_2 x_4 \lor x_3 x_4$  (0,1,3,0,0,0); 4)  $f_{1184}(5) =$  $=x_1x_2x_5 \vee x_1x_3x_5 \vee x_1x_4x_5 \vee x_1x_2x_3x_4$  (0,0,0,3,1,0); 5)  $f_{1185}(5) = x_1$  $\lor$  *x***<sub>2</sub>***x***<sub>3</sub>**  $\lor$ *x***<sub>3</sub>***x***<sub>5</sub>**  $\lor$ *x***<sub>2</sub>***x***<sub>3</sub>***x***<sub>4</sub>**  $(0,1,3,1,0,0);$  6)  $f_{1186}(5) = x_1x_5 \vee x_1x_2x_3 \vee x_1x_2x_4 \vee x_1x_3x_4 \vee x_2x_3x_4x_5 \quad (0,0,1,3,1,0);$  7)  $f_{1187}(5) =$  $=x_1x_2 \vee x_1x_3 \vee x_1x_4 \vee x_1x_5 \vee x_2x_3x_5 \vee x_2x_4x_5 \vee x_3x_4x_5$  (0,0,4,3,0,0); 8)  $f_{1188}(5) = x_1x_2 \vee x_1x_3 \vee x_1x_4 \vee x_1x_5$  $\vee x_2x_3x_4 \vee x_2x_3x_5 \vee x_2x_4x_5 \vee x_3x_4x_5$   $(0,0,3,4,0,0);$  9)  $f_{1189}(5) = x_1x_2x_3 \vee x_1x_2x_4 \vee x_1x_2x_5 \vee x_1x_3x_4 \vee x_1x_2x_5$  $\vee x_1x_3x_5 \vee x_1x_4x_5 \vee x_2x_3x_4$   $(0,0,0,7,0,0);$  10)  $f_{1190}(5) = x_1x_5 \vee x_2x_3 \vee x_2x_4 \vee x_2x_5 \vee x_3x_4 \vee x_3x_5 \vee x_4x_5$  $(0,0,7,0,0,0);$  11)  $f_{1191}(5) = x_2x_3x_5 \vee x_2x_4x_5 \vee x_3x_4x_5 \vee x_1x_2x_3x_4 \quad (0,0,0,3,1,0);$  12)  $f_{1192}(5) =$  $=x_5 \vee x_1 x_2 \vee x_1 x_3 \vee x_1 x_4$  (0,1,3,0,0,0); 13)  $f_{1193}(5) = x_1 x_5 \vee x_2 x_3 x_4 x_5$  (0,0,1,0,1,0); 14)  $f_{1194}(5) =$ =*x*<sup>1</sup> *x*2*x*3*x*<sup>4</sup> (0,1,0,1,0,0). В четвертой группе содержатся 280 МБФ *f*1181(5)…*f*1460(5). Пятая группа состоит из 30 блоков 4.61...4.90. В блоке 4.61 имеем: 1)  $f_{1461}(5) = x_1x_2 \vee x_1x_3$  $(0,0,2,0,0,0);$  2)  $f_{1462}(5) = x_2x_4x_5 \vee x_3x_4x_5$   $(0,0,0,2,0,0);$  3)  $f_{1463}(5) = x_4 \vee x_5 \vee x_2x_3$   $(0,2,1,0,0,0);$  4)  $f_{1464}(5) = x_1x_4x_5 \vee x_1x_2x_3x_4 \vee x_1x_2x_3x_5 (0,0,0,1,2,0); 5) f_{1465}(5) = x_1 \vee x_2x_4 \vee x_2x_5 \vee x_3x_4 \vee x_3x_5 \vee \vee x_4x_5$  $(0,1,5,0,0,0);$  6)  $f_{1466}(5) = x_1x_2x_3 \vee x_1x_2x_4 \vee x_1x_2x_5 \vee x_1x_3x_4 \vee x_1x_3x_5 \vee x_2x_3x_4x_5$  (0,0,0,5,1,0); 7)  $f_{1467}(5)$ =  $x_1x_2 \vee x_1x_3 \vee x_1x_4 \vee x_1x_5 \vee x_2x_3 \vee x_2x_4x_5 \vee x_3x_4x_5$  (0,0,5,2,0,0); 8)  $f_{1468}(5) = x_1x_2 \vee x_1x_3 \vee x_1x_4$  $\lor$  *x*<sub>1</sub>*x*<sub>4</sub>*x*<sub>5</sub>  $\lor$  *x*<sub>2</sub>*x*<sub>3</sub>*x*<sub>4</sub>*x*<sub>5</sub>  $\lor$  *x*<sub>2</sub>*x*<sub>4</sub>*x*<sub>5</sub>  $\lor$  *x*<sub>3</sub>*x*<sub>4</sub>*x*<sub>5</sub>  $\land$  (0,0,2,5,0,0); 9) *f*<sub>1469</sub>(5) = *x*<sub>1</sub>*x*<sub>2</sub>*x*<sub>3</sub>  $\lor$  *x*<sub>1</sub>*x*<sub>2</sub>*x*<sub>4</sub>  $\lor$  *x*<sub>1</sub>*x*<sub>2</sub>*x*<sub>5</sub> $\lor$  $\vee x_1x_3x_4 \vee x_1x_3x_5 \vee x_1x_4x_5 \vee x_2x_3x_4 \vee x_2x_3x_5$   $(0,0,0,8,0,0);$  10)  $f_{1470}(5) = x_1x_4 \vee x_1x_5 \vee x_2x_3 \vee x_2x_4 \vee x_1x_5$  $\vee x_2x_5 \vee x_3x_4 \vee x_3x_5 \vee x_4x_5 (0,0,8,0,0,0); 11) f_{1471}(5) = x_2x_4x_5 \vee x_3x_4x_5 \vee x_1x_2x_3x_4 \vee x_1x_2x_3x_5 (0,0,0,2,2,0);$ 12)  $f_{1472}(5) = x_4 \vee x_5 \vee x_1x_2 \vee x_1x_3$  (0,2,2,0,0,0); 13)  $f_{1473}(5) = x_1x_4x_5 \vee x_2x_3x_4x_5$  (0,0,0,1,1,0); 14) *f*<sub>1474</sub>(5) = *x*<sub>1</sub> ∨ *x*<sub>2</sub>*x*<sub>3</sub> (0,1,1,0,0,0). В пятой группе содержатся 420 МБФ *f*<sub>1461</sub>(5)…*f*<sub>1880</sub>(5). Шестая группа состоит из 30 блоков 4.91...4.120. В блоке 4.91 имеем: 1)  $f_{1881}(5) = x_1x_2 \vee x_2x_3 \vee x_3x_4$  $(0,0,3,0,0,0); 2) f_{1882}(5) = x_1x_2x_5 \vee x_1x_4x_5 \vee x_3x_4x_5 (0,0,0,3,0,0); 3) f_{1883}(5) = x_5 \vee \vee x_1x_3 \vee x_1x_4 \vee x_2x_4$  $(0,1,3,0,0,0);$  4)  $f_{1884}(5) = x_1x_3x_5 \vee x_2x_3x_5 \vee x_2x_4x_5 \vee x_1x_2x_3x_4 \quad (0,0,0,3,1,0);$  5)  $f_{1885}(5) =$  $x_1x_2 \vee x_1x_5 \vee x_2x_3 \vee x_2x_5 \vee x_3x_4 \vee x_3x_5 \vee$  $x_4x_5$  (0,0,7,0,0,0); 6)  $f_{1886}(5) = x_1x_2x_3 \vee x_1x_2x_4 \vee$  $\vee x_1x_2x_5 \vee x_1x_3x_4 \vee x_1x_4x_5 \vee x_2x_3x_4 \vee x_3x_4x_5$  (0,0,0,7,0,0); 7)  $f_{1887}(5) = x_1x_3 \vee x_1x_4 \vee x_2x_4 \vee x_1x_2x_5 \vee x_1x_4x_5$  $\vee x_2x_3x_5 \vee x_3x_4x_5$  (0,0,3,3,0,0); 8)  $f_{1888}(5) = x_1x_2 \vee x_1x_4 \vee x_3x_4 \vee x_1x_3x_5 \vee x_2x_3x_5 \vee x_2x_4x_5$  (0,0,3,3,0,0); 9)  $f_{1889}(5)$  =  $x_1x_2x_3 \vee x_1x_2x_4 \vee x_1x_3x_4 \vee x_1x_3x_5 \vee x_1x_4x_5 \vee x_2x_3x_4 \vee x_2x_4x_5$  (0,0,0,7,0,0); 10)  $f_{1890}(5)$  =  $=x_1x_3 \vee x_1x_5 \vee x_2x_3 \vee x_2x_4 \vee x_2x_5 \vee x_3x_5 \vee x_4x_5$   $(0,0,7,0,0,0);$  11)  $f_{1891}(5) = x_1x_2x_5 \vee x_2x_3x_5 \vee x_3x_4x_5 \vee x_4x_5$  $\vee$ *x*<sub>1</sub>*x*<sub>2</sub>*x*<sub>3</sub>*x*<sub>4</sub> (0,0,0,3,1,0); 12) *f*<sub>1892</sub>(5) = *x*<sub>5</sub>  $\vee$   $x_1x_2 \vee x_1x_4 \vee x_3x_4$  (0,1,3,0,0,0); 13)  $f_{1893}(5)$  =  $=x_1x_3x_5 \vee x_1x_4x_5 \vee x_2x_4x_5$  (0,0,0,3,0,0); 14)  $f_{1894}(5) = x_1x_3 \vee x_2x_3 \vee x_2x_4$  (0,0,3,0,0,0). В шестой группе содержатся 420 МБФ *f*1881(5)…*f*2300(5). Седьмая группа состоит из 30 блоков 4.121…4.150. В блоке 4.121 имеем:  $\lor$  *x*<sub>2</sub>*x*<sub>3</sub> $\lor$  *x*<sub>2</sub>*x*<sub>4</sub> (0,1,2,0,0,0); 2) *f*<sub>2302</sub>(5) = *x*<sub>1</sub>*x*<sub>3</sub>*x*<sub>5</sub> $\lor$  $\vee x_1x_4x_5 \vee x_2x_3x_4x_5$  (0,0,0,2,1,0); 3)  $f_{2303}(5) = x_5 \vee x_1x_2 \vee x_1x_3 \vee x_1x_4 \vee x_3x_4$  (0,1,4,0,0,0); 4)  $f_{2304}(5) =$  $=x_1x_2x_5 \vee x_1x_3x_5 \vee x_2x_4x_5 \vee x_3x_4x_5 \vee x_1x_2x_3x_4$  (0,0,0,4,1,0); 5)  $f_{2305}(5) = x_1x_5$  $\lor$  *x*<sub>2</sub>*x*<sub>3</sub> $\lor$  *x*<sub>2</sub>*x*<sub>4</sub> $\lor$  *x*<sub>2</sub>*x*<sub>5</sub> $\lor$  $\vee$   $x_3x_5 \vee x_4x_5 \vee x_1x_3x_4$  (0,0,6,1,0,0); 6)  $f_{2306}(5) = x_2x_5 \vee x_1x_2x_3 \vee x_1x_2x_4 \vee x_1x_3x_4 \vee x_1x_3x_5 \vee x_1x_4x_5 \vee x_1x_4x_5$  $\vee$   $x_2x_3x_4$  $x_2x_3x_4$   $(0,0,1,6,0,0);$  7)  $f_{2307}(5)$  =  $x_1x_2 \vee x_1x_3x_5 \vee x_1x_4x_5 \vee x_2x_3x_4 \vee x_2x_3x_5 \vee x_2x_4x_5 \vee x_3x_4x_5$  $(0,0,1,6,0,0);$  8)  $f_{2308}(5) = x_1x_2 \vee x_1x_3 \vee x_1x_4 \vee x_1x_5 \vee x_2x_3 \vee x_2x_4 \vee x_3x_4x_5$   $(0,0,6,1,0,0);$  9)  $f_{2309}(5) =$  $=x_1x_2x_3 \vee x_1x_2x_4 \vee x_1x_2x_5 \vee x_1x_3x_4 \vee x_2x_3x_4x_5$  (0,0,0,4,1,0); 10)  $f_{2310}(5) = x_1 \vee x_2x_5 \vee x_3x_4 \vee x_3x_5 \vee x_4x_5$  $(0,1,4,0,0,0);$  11)  $f_{2311}(5) = x_1x_3x_5 \vee x_1x_4x_5 \vee x_1x_2x_3x_4$   $(0,0,0,2,1,0);$  12)  $f_{2312}(5) = x_5$  $\lor$  *x*<sub>2</sub>*x*<sub>3</sub>  $\lor$  *x*<sub>2</sub>*x*<sub>4</sub>  $(0,1,2,0,0,0);$  13)  $f_{2313}(5) = x_2x_5 \vee x_3x_4x_5$  (0,0,1,1,0,0); 14)  $f_{1894}(5) = x_1x_2 \vee x_1x_3x_4$  (0,0,1,1,0,0). B седьмой группе содержатся 420 МБФ *f*2301(5)…*f*2720(5). Восьмая группа состоит из 30 блоков 4.151...4.180. B блоке 4.151 имеем: 1)  $f_{2721}(5) = x_1x_2 \vee x_1x_3 \vee x_1x_4 \vee x_2x_3 \vee x_2x_4$  (0,0,5,0,0,0); 2)  $f_{2722}(5) = x_1x_3x_5 \vee x_1x_4x_5 \vee x_2x_3x_5 \vee x_2x_4x_5 \vee x_3x_4x_5$  (0,0,0,5,0,0); 3)  $f_{2723}(5) = x_5 \vee x_3x_4 \vee x_1x_2x_3 \vee x_1x_4x_5$  $\vee$  *x*<sub>1</sub>*x*<sub>2</sub>*x*<sub>4</sub> (0,1,1,2,0,0); 4)  $f_{2724}(5) = x_3x_5 \vee x_4x_5 \vee x_1x_2x_5 \vee x_1x_2x_3x_4$  (0,0,2,1,1,0); 5)  $f_{2725}(5) = x_1x_5 \vee x_1x_2x_3x_4$  $\sqrt{x_2 x_5} \vee x_3 x_5 \vee x_4 x_5 \vee x_1 x_3 x_4 \vee x_2 x_3 x_4 \quad (0,0,4,2,0,0);$  6)  $f_{2726}(5) = x_1 x_5$  $\lor$   $x_2x_5 \lor x_1x_2x_3 \lor x_1x_2x_4 \lor$  $\forall x_1 x_3 x_4 \lor x_2 x_3 x_4 \quad (0,0,2,4,0,0); \quad 7) \quad f_{2727}(5) = x_1 x_2$  $\lor$  *x*<sub>1</sub>*x*<sub>3</sub>*x*<sub>5</sub>  $\lor$  *x*<sub>2</sub>*x*<sub>3</sub>*x*<sub>5</sub>  $\lor$  *x*<sub>2</sub>*x*<sub>4</sub>*x*<sub>5</sub>  $\lor$  *x*<sub>3</sub>*x*<sub>4</sub>*x*<sub>5</sub>  $(0,0,1,5,0,0); 8) f_{2728}(5) = x_1x_2 \vee x_1x_3 \vee x_1x_4 \vee x_2x_3 \vee x_2x_4 \vee x_3x_4x_5 (0,0,5,1,0,0); 9) f_{2729}(5) = x_1x_2x_3 \vee x_1x_4 \vee x_2x_3 \vee x_1x_4 \vee x_2x_4 \vee x_3x_4x_5 (0,0,5,1,0,0); 9) f_{2729}(5) = x_1x_2x_3 \vee x_1x_4 \vee x_2x_3 \vee x$  $\vee x_1x_2x_4 \vee x_1x_2x_5 \vee x_1x_3x_4 \vee x_2x_3x_4$  (0,0,0,5,0,0); 10)  $f_{2730}(5) = x_1x_5 \vee x_2x_5 \vee x_3x_4 \vee x_3x_5 \vee x_4x_5$  $(0,0,5,0,0,0);$  11)  $f_{2731}(5) = x_3x_5 \vee x_4x_5 \vee x_1x_2x_3x_4$   $(0,0,2,0,1,0);$  12)  $f_{2732}(5) = x_5$  $\lor$  *x*<sub>1</sub>*x*<sub>2</sub>*x*<sub>3</sub> $\lor$  *x*<sub>1</sub>*x*<sub>2</sub>*x*<sub>4</sub>  $(0,1,0,2,0,0);$  13)  $f_{2733}(5) = x_1x_5 \vee x_2x_5 \vee x_3x_4x_5$   $(0,0,2,1,0,0);$  14)  $f_{1734}(5) = x_1x_2 \vee x_1x_3x_4 \vee x_2x_3x_4$ (0,0,1,2,0,0). В восьмой группе содержатся 420 МБФ  $f_{2721}(5)...f_{3140}(5)$ . Девятая группа состоит из 30 блоков 4.181...4.210. В блоке 4.181 имеем: 1)  $f_{3141}(5) = x_1x_2 \vee x_1x_3 x_1x_4x_5 \vee x_2x_3x_4$ 

 $(0,0,2,2,0,0);$  2)  $f_{3142}(5) = x_1x_5 \vee x_2x_3 \vee x_2x_4x_5 \vee x_3x_4x_5$   $(0,0,2,2,0,0);$  3)  $f_{3143}(5) = x_2x_5 \vee x_3x_5 \vee x_4x_5$  $\vee x_1x_2x_3 \vee x_1x_2x_4 \vee x_1x_3x_4$  (0,0,2,3,0,0); 4)  $f_{3144}(5) = x_2x_5 \vee x_3x_5 \vee x_4x_5 \vee x_1x_2x_4 \vee x_1x_3x_4$  (0,0,3,2,0,0); 5)  $f_{3145}(5) = x_1x_5 \vee x_4x_5 \vee x_2x_3x_4 \vee x_2x_3x_5 \quad (0,0,2,2,0,0);$  6)  $f_{3146}(5) = x_1x_4$  $\lor$  *x*<sub>1</sub>*x*<sub>2</sub>*x*<sub>3</sub>*x*<sub>3</sub>*x*<sub>4</sub>  $(0,0,2,2,0,0); 7) f_{3147}(5) = x_1x_2 \vee x_1x_3 \vee x_1x_4 \vee x_2x_4x_5 \vee x_3x_4x_5 (0,0,3,2,0,0); 8) f_{3148}(5) = x_1x_2 \vee x_1x_3 \vee x_1x_4 \vee x_1x_4 \vee x_2x_4x_5 \vee x_3x_4x_5 (0,0,3,2,0,0); 8) f_{3148}(5) = x_1x_2 \vee x_1x_3 \vee x_1x_4 \vee x_2x_4x_5 \$  $\vee$   $x_2x_3x_5 \vee x_2x_4x_5 \vee x_3x_4x_5$  (0,0,2,3,0,0); 9)  $f_{3149}(5) = x_1x_5 \vee x_2x_3 \vee x_1x_2x_4 \vee x_1x_3x_4$  (0,0,2,2,0,0); 10)  $f_{3150}(5)$  =  $x_2x_5 \vee x_3x_5 \vee x_1x_4x_5 \vee x_2x_3x_4$   $(0,0,2,2,0,0);$  11)  $f_{3151}(5)$  =  $x_2x_5 \vee x_3x_5 \vee x_4x_5 \vee x_1x_2x_3 \vee x_1x_4x_5$  $\vee x_2x_3x_4(0,0,3,2,0,0);$  12)  $f_{3152}(5) = x_1x_5 \vee x_4x_5 \vee x_1x_2x_3 \vee x_1x_2x_4 \vee x_1x_3x_4$  (0,0,2,3,0,0); 13)  $f_{3153}(5) =$  $=x_1x_4 \vee x_1x_5 \vee x_2x_3x_5 \vee x_2x_4x_5 \vee x_3x_4x_5$  (0,0,2,3,0,0); 14)  $f_{3154}(5) = x_1x_2 \vee x_1x_3 \vee x_1x_4 \vee x_2x_3x_4 \vee x_2x_3x_5$ (0,0,3,2,0,0). В девятой группе содержатся 420 МБФ *f*3141(5)…*f*3560(5). Десятая группа состоит из 60 блоков 4.211...4.270. В блоке 4.211 имеем: 1)  $f_{3561}(5) = x_1x_2 \vee x_1x_3 x_1x_4 \vee x_2x_3$  $(0,0,4,0,0,0);$  2)  $f_{3562}(5) = x_1x_4x_5 \vee x_2x_3x_5 \vee x_2x_4x_5 \vee x_3x_4x_5$  (0,0,0,4,0,0); 3)  $f_{3563}(5) = x_5 \vee x_2x_4 \vee x_3x_5$  $\vee$  x<sub>3</sub>x<sub>4</sub>  $\vee$  x<sub>1</sub>x<sub>2</sub>x<sub>3</sub> (0,1,2,1,0,0); 4)  $f_{3564}(5) = x_4x_5 \vee x_1x_2x_5 \vee x_1x_3x_5 \vee x_1x_2x_3x_4$  (0,0,1,2,1,0); 5)  $f_{3565}(5) =$  $=x_1x_4 \vee x_1x_5 \vee x_2x_5 \vee x_3x_5 \vee x_4x_5 \vee x_2x_3x_4$   $(0,0,5,1,0,0);$  6)  $f_{3566}(5) = x_1x_5 \vee x_1x_2x_3 \vee x_1x_2x_4 \vee x_1x_3x_4 \vee x_1x_4x_5$  $\vee$  x<sub>2</sub>x<sub>3</sub>x<sub>4</sub>  $\vee$  x<sub>2</sub>x<sub>3</sub>x<sub>5</sub> (0,0,1,5,0,0); 7)  $f_{3567}(5) = x_1x_2 \vee x_1x_3 \vee x_1x_4x_5 \vee x_2x_3x_5 \vee x_2x_4x_5 \vee x_3x_4x_5$  (0,0,2,4,0,0); 8)  $f_{3568}(5) = x_1x_2 \vee x_1x_3 \vee x_1x_4 \vee x_2x_3 \vee x_2x_4x_5 \vee x_3x_4x_5 (0,0,4,2,0,0); 9)$   $f_{3569}(5) = x_1x_2x_3 \vee x_1x_2x_4 \vee x_1x_2x_5 \vee x_1x_2x_6$  $\vee x_1x_2x_5 \vee x_1x_3x_4 \vee x_1x_3x_5 \vee x_2x_3x_4$   $(0,0,0,6,0,0);$  10)  $f_{3570}(5) = x_1x_5 \vee x_2x_4 \vee x_2x_5 \vee x_3x_4 \vee x_3x_5 \vee x_4x_5$  $(0,0,6,0,0,0);$  11)  $f_{3571}(5) = x_4x_5 \vee x_2x_3x_5 \vee x_1x_2x_3x_4(0,0,1,1,1,0);$  12)  $f_{3572}(5) = x_5 \vee x_1x_4 \vee x_1x_2x_3$  $(0,1,1,1,0,0);$  13)  $f_{3573}(5) = x_1x_5 \vee x_2x_4x_5 \vee x_3x_4x_5$  (0,0,1,2,0,0); 14)  $f_{3574}(5) = x_1x_2 \vee x_1x_3 \vee x_2x_3x_4$ (0,0,2,1,0,0). В десятой группе содержатся 840 МБФ *f*3561(5)…*f*4400(5). Одиннадцатая группа состоит из 60 блоков 4.271...4.330. В блоке 4.271 имеем: 1)  $f_{4401}(5) = x_1x_2 \vee x_2x_3 x_3x_4 \vee x_3x_5$  $(0,0,4,0,0,0);$  2)  $f_{4402}(5) = x_1x_2x_4 \vee x_1x_2x_5 \vee x_1x_4x_5 \vee x_3x_4x_5$   $(0,0,0,4,0,0);$  3)  $f_{4403}(5) = x_1x_3 \vee x_1x_4 \vee x_1x_5 \vee x_1x_6$  $\vee x_1x_5 \vee x_2x_4 \vee x_2x_5 \vee x_4x_5$  (0,0,6,0,0,0); 4)  $f_{4404}(5) = x_1x_2x_3 \vee x_1x_3x_4 \vee x_1x_3x_5 \vee x_2x_3x_4 \vee x_2x_3x_5 \vee x_2x_4x_5$  $(0,0,0,6,0,0);$  5)  $f_{4405}(5) = x_1x_2 \vee x_2x_3 \vee x_3x_4 \vee x_3x_5 \vee x_1x_4x_5 \vee x_2x_4x_5 (0,0,4,2,0,0);$  6)  $f_{4406}(5) = x_1x_3 \vee x_2x_4 \vee x_3x_4 \vee x_4x_5 \vee x_2x_4x_5$  $\vee x_2x_3 \vee x_1x_2x_4 \vee x_1x_2x_5 \vee x_1x_4x_5 \vee x_3x_4x_5$  (0,0,2,4,0,0); 7)  $f_{4407}(5) = x_1x_3 \vee x_1x_2x_4 \vee x_1x_2x_5 \vee x_2x_3x_4 \vee x_1x_2x_5$  $\lor$  *x*<sub>2</sub>*x*<sub>3</sub>*x*<sub>5</sub>  $\lor$  *x*<sub>3</sub>*x*<sub>4</sub>*x*<sub>5</sub> (0,0,1,5,0,0); 8) *f*<sub>4408</sub>(5) = *x*<sub>1</sub>*x*<sub>2</sub>  $\vee$  *x*<sub>1</sub>*x*<sub>4</sub>  $\vee$  *x*<sub>3</sub>*x*<sub>4</sub> $\vee$  *x*<sub>3</sub>*x*<sub>5</sub> $\vee$  *x*<sub>2</sub>*x*<sub>4</sub>*x*<sub>5</sub> (0,0,5,1,0,0);  $9) f_{4409}(5) = x_1 x_2 x_3 \vee x_1 x_3 x_4 \vee x_1 x_3 x_5 \vee x_1 x_4 x_5 \vee x_2 x_4 x_5 (0,0,0,5,0,0); 10) f_{4410}(5) = x_1 x_3 \vee x_2 x_3 \vee x_2 x_4 \vee x_3 x_5 \vee x_4 x_5 (0,0,0,5,0,0); 10) f_{4410}(5) = x_1 x_3 \vee x_2 x_3 \vee x_2 x_4 \vee x_3 x_5 (0,0,0,5,0,0); 10) f_{441$  $\vee$   $x_2x_5 \vee x_4x_5$  (0,0,5,0,0,0); 11)  $f_{4411}(5) = x_1x_2x_4 \vee x_1x_2x_5 \vee x_2x_3x_4 \vee x_2x_3x_5 \vee x_3x_4x_5$  (0,0,0,5,0,0); 12)  $f_{4412}(5) = x_1x_2 \vee x_1x_4 \vee x_1x_5 \vee x_3x_4 \vee x_3x_5 (0,0,5,0,0,0); 13) f_{4413}(5) = x_1x_3 \vee x_1x_4x_5 \vee x_2x_4x_5 (0,0,1,2,0,0);$ 14)  $f_{4414}(5) = x_1x_3 \vee x_2x_3 \vee x_2x_4x_5$  (0,0,2,1,0,0). В одиннадцатой группе содержатся 840 МБФ *f*4401(5)…*f*5240(5). Двенадцатая группа состоит из 60 блоков 4.331…4.390. В блоке 4.331  $x_1x_3 \vee x_1x_4 \vee x_2x_3 \vee x_3x_4x_5$  (0,0,3,1,0,0); 2)  $f_{5242}(5) = x_1x_2$  $\vee$  *x*<sub>1</sub>*x*<sub>4</sub>*x*<sub>5</sub> $\vee$  $\vee$  x<sub>2</sub>x<sub>3</sub>x<sub>5</sub>  $\vee$  x<sub>2</sub>x<sub>4</sub>x<sub>5</sub> (0,0,1,3,0,0); 3)f<sub>5243</sub>(5) = x<sub>1</sub>x<sub>2</sub>  $\vee$  x<sub>1</sub>x<sub>5</sub>  $\vee$  x<sub>2</sub>x<sub>4</sub>  $\vee$  x<sub>2</sub>x<sub>5</sub>  $\vee$  x<sub>1</sub>x<sub>3</sub>x<sub>4</sub> (0,0,4,1,0,0); 4) f<sub>5244</sub>(5)=  $=x_2x_5 \vee x_1x_3x_4 \vee x_1x_3x_5 \vee x_2x_3x_4 \vee x_3x_4x_5$  (0,0,1,4,0,0); 5)  $f_{5245}(5) = x_2x_3 \vee x_3x_5 \vee x_4x_5 \vee x_1x_2x_4 \vee x_1x_2x_5$  $(0,0,3,2,0,0);$  6)  $f_{5246}(5) = x_3x_4 \vee x_3x_5 \vee x_1x_2x_3 \vee x_1x_2x_4 \vee x_1x_4x_5 \quad (0,0,2,3,0,0);$  7)  $f_{5247}(5) =$  $=x_1x_3 \vee x_3x_4 \vee x_1x_4x_5 \vee x_2x_3x_5 \vee x_2x_4x_5$   $(0,0,2,3,0,0);$  8)  $f_{5248}(5) = x_1x_3 \vee x_1x_4 \vee x_2x_3 \vee x_1x_2x_5 \vee x_2x_4x_5$  $(0,0,3,2,0,0); 9) f_{5249}(5) = x_1x_2 \vee x_1x_3x_4 \vee x_1x_3x_5 \vee x_2x_3x_4 \vee x_3x_4x_5 (0,0,1,4,0,0); 10) f_{5250}(5) = x_1x_2 \vee x_1x_3x_4 \vee x_1x_3x_5 \vee x_2x_3x_4 \vee x_3x_4x_5 (0,0,1,4,0,0); 10) f_{5250}(5) = x_1x_2 \vee x_1x_3x_4 \vee x_1x_3x_5 \ve$  $\vee x_1x_5 \vee x_2x_4 \vee x_2x_5 \vee x_3x_4x_5$  (0,0,4,1,0,0); 11)  $f_{5251}(5) = x_2x_5 \vee x_1x_2x_3 \vee x_1x_2x_4 \vee x_1x_4x_5$  (0,0,1,3,0,0); 12)  $f_{5252}(5) = x_2x_3 \vee x_3x_5 \vee x_4x_5 \vee x_1x_3x_4$  (0,0,3,1,0,0); 13)  $f_{5253}(5) = x_3x_4 \vee x_3x_5 \vee x_1x_2x_5 \vee x_2x_4x_5$  $(0,0,2,2,0,0);$  14)  $f_{5254}(5) = x_1x_3 \vee x_3x_4 \vee x_1x_2x_4 \vee x_1x_2x_5$  (0,0,2,2,0,0). В двенадцатой группе содержатся 840 МБФ *f*5241(5)…*f*6080(5). Всего в 390 блоках мощности 14 содержатся 5460 МБФ.

На рис. 4 показан блок 5.1 мощности 32 МБФ ранга 5.

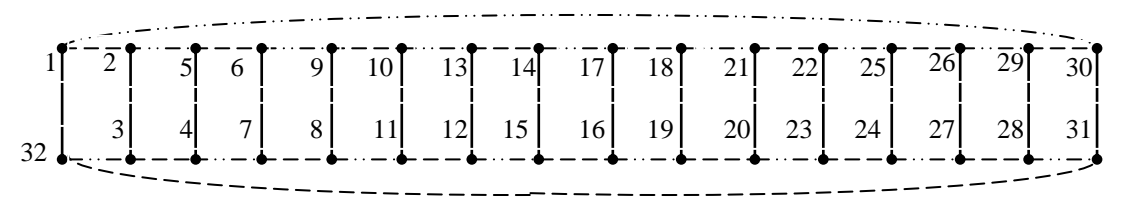

Рисунок 4 – Блок 5.1 мощности 32 МБФ ранга 5

B блоке 5.1 имеем:  $1) f_{6081}(5) = x_1x_2 \vee x_2x_3 \vee x_3x_4 \vee x_4x_5 (0,0,4,0,0,0);$  2)  $f_{6082}(5) = x_1x_2x_3 \vee x_4x_4 \vee x_5 (0,0,4,0,0,0);$  2)  $f_{6082}(5) = x_1x_2x_3 \vee x_5 (0,0,4,0,0,0);$  $\vee x_1x_2x_5 \vee x_1x_4x_5 \vee x_3x_4x_5 (0,0,0,4,0,0);$  3)  $f_{6083}(5) = x_1x_3 \vee x_1x_4 \vee x_1x_5 \vee x_2x_4 \vee x_2x_5 \vee x_3x_5 (0,0,6,0,0,0);$ 4)  $f_{6084}(5) = x_1x_2x_4 \vee x_1x_3x_4 \vee x_1x_3x_5 \vee x_2x_3x_4 \vee x_2x_3x_5 \vee x_2x_4x_5 (0,0,0,6,0,0); 5) f_{6085}(5) = x_1x_2 \vee x_2x_3 \vee x_3x_4 \vee x_4x_5 \vee x_4x_6 \vee x_5x_7 \vee x_6x_8$  $\vee$  x<sub>3</sub>x<sub>4</sub>  $\vee$  x<sub>4</sub>x<sub>5</sub>  $\vee$  x<sub>1</sub>x<sub>3</sub>x<sub>5</sub> (0,0,4,1,0,0); 6)  $f_{6086}(5) = x_2x_4 \vee x_1x_2x_3 \vee x_1x_2x_5 \vee x_1x_4x_5 \vee x_3x_4x_5$  (0,0,1,4,0,0); 7)  $f_{6087}(5) = x_1x_4 \vee x_2x_4 \vee x_2x_5 \vee x_1x_2x_3 \vee x_3x_4x_5$  (0,0,3,2,0,0); 8)  $f_{6088}(5) = x_1x_2 \vee x_4x_5 \vee x_1x_3x_4 \vee x_1x_5$  $\vee x_1x_3x_5 \vee x_2x_3x_5$   $(0,0,2,3,0,0);$  9)  $f_{6089}(5) = x_1x_5 \vee x_1x_2x_4 \vee x_1x_3x_4 \vee x_2x_3x_4 \vee x_2x_3x_5 \vee x_2x_4x_5$  $(0,0,1,5,0,0);$  10)  $f_{6090}(5) = x_1x_3 \vee x_1x_4 \vee x_1x_5 \vee x_2x_5 \vee x_3x_5 \vee x_2x_3x_4$   $(0,0,5,1,0,0);$  11)  $f_{6091}(5) =$  $=x_1x_2x_3 \vee x_1x_2x_5 \vee x_1x_3x_5 \vee x_1x_4x_5 \vee x_3x_4x_5$  (0,0,0,5,0,0); 12)  $f_{6092}(5) = x_1x_2 \vee x_2x_3 \vee x_2x_4 \vee x_3x_4 \vee x_4x_5$  $(0,0,5,0,0,0);$  13)  $f_{6093}(5) = x_2x_4 \vee x_1x_3x_4 \vee x_2x_3x_5$  (0,0,1,2,0,0); 14)  $f_{6094}(5) = x_1x_4 \vee x_2x_5 \vee x_1x_3x_5$  $(0,0,2,1,0,0);$  15)  $f_{6095}(5) = x_1x_2 \vee x_1x_5 \vee x_4x_5 \vee x_2x_3x_4$  (0,0,3,1,0,0); 16)  $f_{6096}(5) = x_1x_5 \vee x_1x_2x_3 \vee x_1x_4$  $\forall x_2 x_3 x_4 \lor x_3 x_4 x_5$  (0,0,1,3,0,0); 17)  $f_{6097}(5) = x_1 x_3 \lor x_1 x_4 \lor x_2 x_5 \lor x_3 x_5$  (0,0,4,0,0,0); 18)  $f_{6098}(5) =$  $=x_1x_2x_4 \vee x_1x_3x_4 \vee x_2x_3x_5 \vee x_2x_4x_5$  (0,0,0,4,0,0); 19)  $f_{6099}(5) = x_1x_3 \vee x_1x_4 \vee x_1x_5 \vee x_2x_4 \vee x_2x_5 \vee x_3x_5$  $(0,0,6,0,0,0);$  20)  $f_{6100}(5) = x_1x_2x_3 \vee x_1x_2x_5 \vee x_1x_3x_5 \vee x_1x_4x_5 \vee x_2x_3x_4 \vee x_3x_4x_5(0,0,0,6,0,0);$ 21)  $f_{6101}(5) = x_1x_3 \vee x_1x_4 \vee x_2x_5 \vee x_3x_5 \vee x_2x_3x_4$  (0,0,4,1,0,0); 22)  $f_{6102}(5) = x_1x_5 \vee x_1x_2x_4 \vee x_1x_3x_4 \vee x_1x_5x_5$  $\vee x_2x_3x_5 \vee x_2x_4x_5$  (0,0,1,4,0,0); 23)  $f_{6103}(5) = x_1x_2 \vee x_1x_5 \vee x_4x_5 \vee x_1x_3x_4 \vee x_2x_3x_5$  (0,0,3,2,0,0); 24)  $f_{6104}(5) = x_1x_4 \vee x_2x_5 \vee x_1x_2x_3 \vee x_2x_3x_4 \vee x_3x_4x_5$  (0,0,2,3,0,0); 25)  $f_{6105}(5) = x_2x_4 \vee x_1x_2x_3 \vee x_1x_2x_4$  $\vee x_1x_2x_5 \vee x_1x_3x_5 \vee x_1x_4x_5 \vee x_3x_4x_5(0,0,1,5,0,0); 26$   $f_{6106}(5) = x_1x_2 \vee x_2x_3 \vee x_2x_4 \vee x_3x_4 \vee x_4x_5 \vee x_1x_3x_5$  $(0,0,5,1,0,0);$  27)  $f_{6107}(5) = x_1x_2x_4 \vee x_1x_3x_4 \vee x_2x_3x_4 \vee x_2x_3x_5 \vee x_2x_4x_5$  (0,0,0,5,0,0); 28)  $f_{6108}(5) =$  $=x_1x_3 \vee x_1x_4 \vee x_1x_5 \vee x_2x_5 \vee x_3x_5$  (0,0,5,0,0,0); 29)  $f_{6109}(5) = x_1x_5 \vee x_1x_2x_3 \vee x_3x_4x_5$  (0,0,1,2,0,0); 30)  $f_{6110}(5) = x_1x_2 \vee x_4x_5 \vee x_2x_3x_4$  (0,0,2,1,0,0); 31)  $f_{6111}(5) = x_1x_4 \vee x_2x_4 \vee x_2x_5 \vee x_1x_3x_5$  $(0,0,3,1,0,0);$  32)  $f_{6112}(5) = x_2x_4 \vee x_1x_3x_4 \vee \vee x_1x_3x_5 \vee x_2x_3x_5$  (0,0,1,3,0,0). Всего для МБФ 5 ранга имеется 30 изоморфных блоков мощности 32. В них содержатся 960 МБФ  $f_{6081}(5)...f_{7040}(5)$ . На рис. 5 показан блок 6.1 мощности 54 МБФ ранга 5.

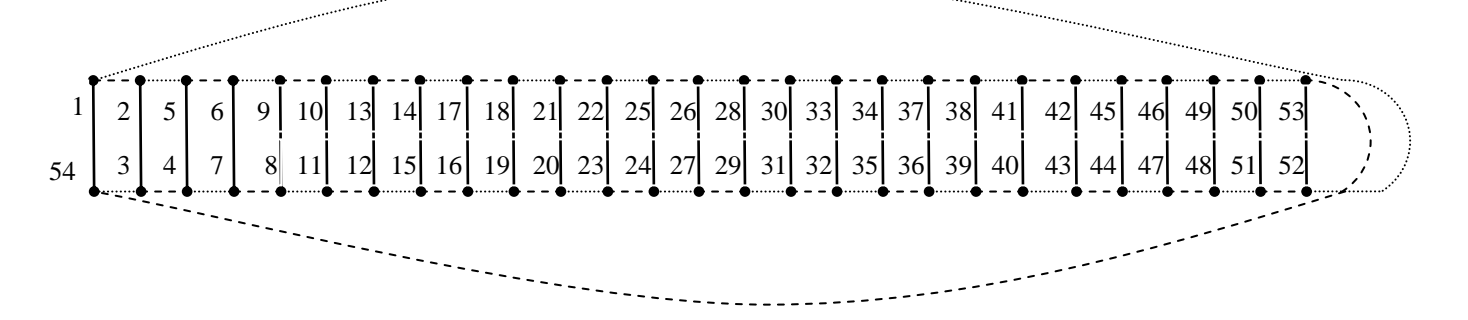

Рисунок 5 – Блок 6.1 мощности 54 МБФ ранга 5

B блоке 6.1 имеем: 1)  $f_{7041}(5) = x_1x_3 \vee x_1x_4 \vee x_2x_5 \vee x_3x_4x_5$  (0,0,3,1,0,0); 2)  $f_{7042}(5) = x_1x_2 \vee x_3x_4x_5$  $\vee x_1x_3x_4 \vee x_2x_3x_5 \vee x_2x_4x_5$  (0,0,1,3,0,0); 3)  $f_{7043}(5) = x_1x_2 \vee x_1x_5 \vee x_2x_3 \vee x_2x_4 \vee x_1x_3x_4$  (0,0,4,1,0,0); 4)  $f_{7044}(5) = x_2x_5 \vee x_1x_3x_5 \vee x_1x_4x_5 \vee x_2x_3x_4 \vee x_3x_4x_5$  (0,0,1,4,0,0); 5)  $f_{7045}(5) = x_2x_5 \vee x_3x_5 \vee x_4x_5 \vee x_5x_5$  $\vee x_1x_2x_3 \vee x_1x_2x_4 \vee x_2x_3x_4$  (0,0,3,3,0,0); 6)  $f_{7046}(5) = x_1x_5 \vee x_3x_5 \vee x_4x_5 \vee x_1x_2x_3 \vee x_1x_2x_4 \vee x_1x_3x_4$  $(0,0,3,3,0,0); 7) f_{7047}(5) = x_1x_5 \vee x_1x_3x_4 \vee x_2x_3x_5 \vee x_2x_4x_5 \vee x_3x_4x_5(0,0,1,4,0,0); 8) f_{7048}(5) = x_1x_2 \vee x_1x_3 \vee x_1x_4 \vee x_1x_5 \vee x_1x_6 \vee x_2x_4x_5 \vee x_2x_4x_5 \vee x_3x_4x_5 \vee x_4x_6$  $\lor$   $x_1x_4 \lor x_2x_5 \lor x_2x_3x_4$  (0,0,4,1,0,0); 9)  $f_{7049}(5) = x_1x_2 \lor x_1x_3x_5 \lor x_1x_4x_5 \lor x_2x_5 \lor x_3x_6$  $(0.0.1, 3.0, 0)$ ;  $10$ f<sub>7050</sub>(5) =  $x_1x_5 \vee x_2x_3 \vee x_2x_4 \vee x_3x_4x_5$  (0,0,3,1,0,0); 11)  $f_{7051}(5) = x_2x_5 \vee x_1x_2x_3 \vee x_1x_2x_4 \vee x_1x_3x_4 \vee x_1x_5x_5$  $\lor$  *x*<sub>3</sub>*x*<sub>4</sub>*x*<sub>5</sub> (0,0,1,4,0,0); 12)  $f_{7052}(5) = x_1x_2 \lor x_2x_5 \lor x_3x_5 \lor x_4x_5 \lor x_1x_3x_4$  (0,0,4,1,0,0); 13)  $f_{7053}(5) =$ =  $x_1x_5 \vee x_2x_3x_4 \vee x_2x_3x_5 \vee x_2x_4x_5$  (0,0,1,3,0,0); 14)  $f_{7054}(5) = x_1x_3 \vee x_1x_4 \vee x_1x_5 \vee x_2x_3x_4$  (0,0,3,1,0,0); 15)  $f_{7055}(5) = x_1x_2 \vee x_1x_3 \vee x_1x_4 \vee x_3x_4x_5$  (0,0,3,1,0,0); 16)  $f_{7056}(5) = x_1x_2 \vee x_2x_3x_5 \vee x_2x_4x_5 \vee x_3x_4x_5$  $(0,0,1,3,0,0);$  17) 16)  $f_{7057}(5) = x_1x_5 \vee x_2x_3 \vee x_2x_4 \vee x_2x_5 \vee x_1x_3x_4$   $(0,0,4,1,0,0);$  18)  $f_{7058}(5) = x_2x_5 \vee x_1x_3x_4$  $\vee x_1x_3x_4 \vee x_1x_3x_5 \vee x_1x_4x_5 \vee x_2x_3x_4$  (0,0,1,4,0,0); 19)  $f_{7059}(5) = x_1x_2 \vee x_3x_5 \vee x_4x_5 \vee x_2x_3x_4$  (0,0,3,1,0,0);

20)  $f_{7060}(5) = x_1x_5 \vee x_1x_2x_3 \vee x_1x_2x_4 \vee x_3x_4x_5 (0,0,1,3,0,0); 21) f_{7061}(5) = x_1x_3 \vee x_1x_4 \vee x_1x_5 \vee x_2x_5 \vee x_3x_4x_5$  $(0,0,4,1,0,0); 22) f_{7062}(5) = x_1x_2 \vee x_1x_3x_4 \vee x_2x_3x_4 \vee x_2x_3x_5 \vee x_2x_4x_5 (0,0,1,4,0,0); 23) f_{7063}(5) = x_1x_2 \vee x_1x_3x_4 \vee x_2x_3x_4 \vee x_2x_3x_5 \vee x_2x_4x_5 (0,0,1,4,0,0); 24) f_{7063}(5) = x_1x_2 \vee x_1x_3x_4 \vee x_2x_3x_4 \$  $\vee$  x<sub>2</sub>x<sub>3</sub>  $\vee$  x<sub>2</sub>x<sub>4</sub>  $\vee$  x<sub>1</sub>x<sub>3</sub>x<sub>4</sub>  $\vee$  x<sub>1</sub>x<sub>3</sub>x<sub>5</sub>  $\vee$  x<sub>1</sub>x<sub>4</sub>x<sub>5</sub> (0,0,3,3,0,0); 24)  $f_{7064}(5) = x_2x_3 \vee x_2x_4 \vee x_2x_5 \vee x_1x_3x_5 \vee x_1x_4x_5 \vee x_2x_6$  $\vee$   $x_3x_4x_5$  (0,0,3,3,0,0); 25)  $f_{7065}(5) = x_2x_5 \vee x_1x_2x_3 \vee x_1x_2x_4 \vee x_2x_3x_4 \vee x_3x_4x_5$  (0,0,1,4,0,0); 26)  $f_{7066}(5) =$  $=x_1x_2 \vee x_1x_5 \vee x_3x_5 \vee x_4x_5 \vee x_1x_3x_4(0,0,4,1,0,0);$  27)  $f_{7067}(5) = x_1x_5 \vee x_1x_3x_4 \vee x_2x_3x_5 \vee x_2x_4x_5$  (0,0,1,3,0,0); 28)  $f_{7068}(5) = x_1x_3 \vee x_1x_4 \vee x_2x_5 \vee x_2x_3x_4$  (0,0,3,1,0,0); 29)  $f_{7069}(5) = x_1x_2 \vee x_1x_3x_5 \vee x_1x_4x_5 \vee x_2x_3x_4 \vee x_1x_5 \vee x_2x_4$  $\vee$  x<sub>3</sub>x<sub>4</sub>x<sub>5</sub> (0,0,1,4,0,0); 30)  $f_{7070}(5) = x_1x_2 \vee x_1x_5 \vee x_2x_3 \vee x_2x_4 \vee x_3x_4x_5$  (0,0,4,1,0,0); 31)  $f_{7071}(5) = x_2x_5 \vee x_3x_4$  $\vee x_1x_2x_3 \vee x_1x_2x_4 \vee x_1x_3x_4$  (0,0,1,3,0,0); 32)  $f_{7072}(5) = x_2x_5 \vee x_3x_5 \vee x_4x_5 \vee x_1x_3x_4$  (0,0,3,1,0,0); 33) $f_{7073}(5) = x_1x_5 \vee x_3x_5 \vee x_4x_5 \vee x_2x_3x_4$  (0,0,3,1,0,0); 34)  $f_{7074}(5) = x_1x_5 \vee x_1x_2x_3 \vee x_1x_2x_4 \vee x_2x_3x_4$  $(0,0,1,3,0,0);$  35)  $f_{7075}(5) = x_1x_2 \vee x_1x_3 \vee x_1x_4 \vee x_2x_5 \vee x_3x_4x_5$   $(0,0,4,1,0,0);$  36)  $f_{7076}(5) = x_1x_2 \vee x_1x_3x_4 \vee x_1x_5$  $\lor$  *x*<sub>2</sub>*x*<sub>3</sub>*x*<sub>5</sub>  $\lor$  *x*<sub>2</sub>*x*<sub>4</sub>*x*<sub>5</sub>  $\lor$  $x_3x_4x_5$  (0,0,1,4,0,0); 37)  $f_{7077}(5) = x_1x_5 \vee x_2x_3 \vee x_2x_4 \vee x_1x_3x_4$  (0,0,3,1,0,0); 38)  $f_{7078}(5) = x_2x_5 \vee x_1x_3x_5 \vee x_1x_4x_5 \vee x_2x_3x_4$  (0,0,1,3,0,0); 39)  $f_{7079}(5) = x_1x_2 \vee x_2x_5 \vee x_3x_5 \vee x_4x_5 \vee x_5x_5$  $\vee$  x<sub>2</sub>x<sub>3</sub>x<sub>4</sub> (0,0,4,1,0,0); 40)  $f_{7080}(5) = x_1x_5 \vee x_1x_2x_3 \vee x_1x_2x_4 \vee x_1x_3x_4 \vee x_3x_4x_5$  (0,0,1,4,0,0); 41)  $f_{7081}(5) =$ =  $x_1x_3 \vee x_1x_4 \vee x_1x_5 \vee x_2x_3x_5 \vee x_2x_4x_5 \vee x_3x_4x_5$  (0,0,3,3,0,0); 42)  $f_{7082}(5) = x_1x_2 \vee x_1x_3 \vee x_1x_4 \vee x_2x_3x_4 \vee x_1x_5 \vee x_1x_4$  $\vee$   $x_2x_3x_5 \vee x_2x_4x_5$  (0,0,3,3,0,0); 43)  $f_{7083}(5) = x_1x_2 \vee x_1x_3x_4 \vee x_1x_3x_5 \vee x_1x_4x_5 \vee x_2x_3x_4$  (0,0,1,4,0,0); 44)  $f_{7084}(5) = x_1x_5 \vee x_2x_3 \vee x_2x_4 \vee x_2x_5 \vee x_3x_4x_5(0,0,4,1,0,0);$  45)  $f_{7085}(5) = x_2x_5 \vee x_1x_2x_3 \vee x_1x_2x_4 \vee x_3x_4x_5$  $(0,0,1,3,0,0);$  46) $f_{7086}(5) = x_1x_2 \vee x_3x_5 \vee x_4x_5 \vee x_1x_3x_4(0,0,3,1,0,0);$  47) $f_{7087}(5) = x_1x_5 \vee x_1x_3x_4 \vee x_2x_3x_4 \vee x_3x_5$  $x_1x_2x_3x_5 \vee x_2x_4x_5(0,0,1,4,0,0);$  48)  $f_{7088}(5) = x_1x_3 \vee x_1x_4 \vee x_1x_5 \vee x_2x_5 \vee x_2x_3x_4(0,0,4,1,0,0);$  49)  $f_{7089}(5) = x_1x_3 \vee x_1x_4 \vee x_1x_5 \vee x_2x_5 \vee x_2x_3x_4(0,0,4,1,0,0);$  49)  $f_{7089}(5) = x_1x_3 \vee x_1x_4 \$ =  $x_1x_2 \vee x_1x_3x_5 \vee x_1x_4x_5 \vee x_3x_4x_5$  (0,0,1,3,0,0); 50)  $f_{7090}(5) = x_1x_2 \vee x_2x_3 \vee x_2x_4 \vee x_3x_4x_5$  (0,0,3,1,0,0); 51)  $f_{7091}(5) = x_2x_3 \vee x_2x_4 \vee x_2x_5 \vee x_1x_3x_4$  (0,0,3,1,0,0); 52)  $f_{7092}(5) = x_2x_5 \vee x_1x_3x_4 \vee x_1x_3x_5 \vee x_1x_4x_5$  $(0,0,1,3,0,0);$  53)  $f_{7093}(5) = x_1x_2 \vee x_1x_5 \vee x_3x_5 \vee x_4x_5 \vee x_2x_3x_4$   $(0,0,4,1,0,0);$  54)  $f_{7094}(5) = x_1x_5 \vee x_1x_2x_3 \vee x_1x_4$  $\vee$  *x*<sub>1</sub>*x*<sub>2</sub>*x*<sub>4</sub>  $\vee$  *x*<sub>2</sub>*x*<sub>3</sub>*x*<sub>4</sub>*x*<sub>5</sub> (0,0,1,4,0,0). Всего для МБФ 5 ранга имеется 10 изоморфных блоков мощности 54. В них содержатся 540 МБФ *f*7041(5)…*f*7580(5).

Таким образом, 7581 МБФ ранга 5 содержится в 6 группах подобных блоков или в 23 группах изоморфных блоков, или в 522 блоках. Из 7581 МБФ 276 имеют максимальный тип. На 5-ти рисунках в статье изображены 6 блоков (по 1 блоку из каждой группы подобных блоков). Для полного исследования всех 7581 МБФ достаточно изучить 23 блока (по 1 блоку из каждой группы изоморфных блоков). Эти 23 блока содержат 313 МБФ и все они приведены в данной работе. Такое сокращение значительно ускоряет поиск нужной МБФ в тех случаях, когда необходим их полный перебор. С ростом ранга это ускорение увеличивается. Для задания 23 блоков достаточно задать 23 МБФ (по 1 наиболее простой МБФ из каждого блока). Для получения остальных МБФ блока достаточно последовательно применять к заданной МБФ операции дизъюнктивного дополнения и двойственности.

Любая подстановка на множестве из 5 переменных *x*1,*x*2,*x*3,*x*4,*x*5 переводит заданную МБФ либо в изоморфную МБФ, либо в саму себя. Всего имеется 5! = 120 таких подстановок, которые образуют симметрическую группу *S*5. Подстановки, которые переводят МБФ *f* ранга 5 саму в себя образуют подгруппу *G<sup>f</sup>* группы *S*5, которая называется стабилизатором МБФ *f*. Элементы фактор-группы *D<sup>f</sup>* = *S*<sup>5</sup> : *G<sup>f</sup>* переводят МБФ *f* в изоморфную МБФ. Фактор-группа *D<sup>f</sup>* состоит из 120 : *k* элементов, где *k* количество элементов в стабилизаторе *Gf*. В нашем случае стабилизатор *G<sup>f</sup>* МБФ *f* содержится в группе автоморфизмов  $G_B$  блока *B*, которому принадлежит МБФ *f*. В общем случае  $G_B$  не является нормальной подгруппой *S*5, однако разбивает *S*<sup>5</sup> на смежные классы. Все элементы смежного класса *S*<sup>5</sup> по *G<sup>B</sup>* переводят блок *B* в один и тот же изоморфный ему блок, либо в себя. В последнем случае каждая МБФ блока *B* переходит либо в себя, либо в изоморфную МБФ, принадлежащую этому же блоку. Подстановки группы *S*<sup>5</sup> удобно представлять в виде векторов или циклов, состоящих из индексов входящих в них переменных. Подстановка в виде вектора (5,3,2,1,4) означает, что переменная  $x_1$  переходит в переменную  $x_5$ , переменная  $x_2$  переходит в переменную  $x_3$  и так далее. Все компоненты в векторе должны быть различны. Та же подстановка в виде циклов выглядит так: (1,5,4)(2,3). Единица группы *S*<sup>5</sup> в виде вектора записывается как (1,2,3,4,5), а в виде циклов как 1.

Для полного перечисления МБФ ранга 5 нужно найти для каждой из 23 групп изоморфных блоков разбиение на смежные классы  $S_5$  по  $G_B$ , выбрать в каждом смежном

классе по одному элементу и упорядочить эти элементы. Для упорядочения можно считать векторы подстановок, соответствующих выбранным элементам, числами, а компоненты векторов разрядами этих чисел. В этом случае все элементы будут упорядочены по возрастанию чисел.

Для блока 6.1 группа автоморфизмов *G<sup>B</sup>* состоит из 12 элементов. Далее каждый элемент  $G_B$  показан в виде вектора и в виде циклов:  $1)(1,2,3,4,5) = 1$ ;  $2)(1,2,4,3,5) = (3,4)$ ;  $3)(1,5,3,4,2) = (2,5); 4)(1,5,4,3,2) = (2,5)(3,4); 5)(2,1,3,4,5) = (1,2); 6)(2,1,4,3,5) = (1,2)(3,4);$  $7(2,5,3,4,1) = (1,2,5);$   $8(2,5,4,3,1) = (1,2,5)(3,4);$   $9(5,1,3,4,2) = (1,5,2);$   $10(5,1,4,3,2) =$  $=(1,5,2)(3,4)$  11 $(5,2,3,4,1) = (1,5)$ ; 12(5,2,4,3,1) = (1,5)(3,4). Выбранные элементы 10 смежных классов  $S_5$  по  $G_B$  имеют вид: 1)(1,2,3,4,5) = 1; 2)(1,2,3,5,4) = (4,5); 3)(1,2,5,4,3) = (3,5);  $4)(1,3,2,4,5) = (2,3); 5)(1,3,2,5,4) = (2,3)(4,5); 6)(1,4,3,2,5) = (2,4); 7)(3,2,1,4,5) = (1,3);$ 8)(3,2,1,5,4) = (1,3)(4,5); 9)(3,4,1,2,5) = (1,3)(2,4); 10)(4,2,3,1,5) = (1,4). Эти элементы уже упорядочены. Используя элементы 2…10, легко из МБФ блока 6.1 получить МБФ блоков 6.2...6.10. Например, из МБФ  $f_{7041}(5) = x_1x_3 \vee x_1x_4 \vee x_2x_5 \vee x_3x_4x_5$  блока 6.1 получаются следующие МБФ: 6.2)  $f_{7095}(5) = x_1x_3 \vee x_1x_5 \vee x_2x_4 \vee x_3x_4x_5$ ; 6.3)  $f_{7149}(5) = x_1x_4 \vee x_1x_5 \vee x_2x_3 \vee x_3x_4x_5$ ; 6.4)  $f_{7203}(5) = x_1x_2 \vee x_1x_4 \vee x_2x_3 \vee x_2x_4x_5$ ; 6.5) $f_{7257}(5) = x_1x_2 \vee x_1x_5 \vee x_3x_4 \vee x_2x_4x_5$ ; 6.6) $f_{7311}(5) =$  $=x_1x_2 \vee x_1x_3 \vee x_4x_5 \vee x_5$  $6.7) f_{7365}(5) =$  $\lor$   $x_2x_5 \lor x_3x_4 \lor x_1x_4x_5$ ; 6.8)  $f_{7419}(5) =$  $=x_1x_3 \vee x_2x_4 \vee x_3x_5 \vee$ 6.9)  $f_{7473}(5) =$  $\lor$   $x_2x_3 \lor x_4x_5 \lor$ 6.10) $f_{7527}(5)$  =  $=x_1x_4 \vee x_2x_5 \vee x_3x_4 \vee x_1x_3x_5$ . Аналогично легко получить и остальные МБФ блоков 6.2…6.10.

В заключение отметим следующее. Исследование МБФ ранга 5 позволило изучить свойства более 7500 МБФ. Предложенные методы анализа и перебора МБФ можно использовать для анализа сетей и построения новых кодов для криптосистем. Блоки МБФ имеют более простую структуру, чем решетка МБФ, поэтому метод построения блоков МБФ значительно сокращает полный перебор МБФ.

## *Литература*

- 1. *Ткаченко В.Г.* Метод проверки связности и цикличности фрагмента сети на основе монотонных булевых функций/ В.Г. Ткаченко, А.О. Клещев // Наукові праці ОНАЗ ім. О.С. Попова. – 2011. – № 2. – С. 114 – 121.
- 2. *Ткаченко В.Г.* Метод перебора простых циклов и остовов телекоммуникационных сетей / В.Г. Ткаченко, А.О. Клещев // Наукові праці ОНАЗ ім. О.С. Попова. – 2013. – № 1. – С. 83 – 87.
- 3. *Ткаченко В.Г.* Метод эффективного перебора минимальных разрезов и остовов телекоммуникационных сетей / В.Г. Ткаченко // Наукові праці ОНАЗ ім. О.С. Попова. – 2013. – № 2. – С. 72 – 76.
- 4. *Ткаченко В.Г.* Построение корректирующего кода для криптосистем на основе типов монотонных булевых функций / В.Г. Ткаченко, О.В. Синявский // Наукові праці ОНАЗ ім. О.С. Попова. – 2010. – № 1. – С. 85 – 92.
- 5. *Ткаченко В.Г.* Построение криптосистемы на основе треугольных кодов / В.Г. Ткаченко, О.В. Синявский // Наукові праці ОНАЗ ім. О.С. Попова. – 2012. – № 1. – С. 72 – 81.
- 6. *Tkachenco V.G.* Construction of cryptosystem on the basis quadrangular codes / V.G. Tkachenco, O.V. Sinyavsky // Nauka i studia. – Przemysl, 2013. – P. 18 – 27.
- 7. *Ткаченко В.Г.* Взаимосвязь между всеми типами и максимальными типами монотонных булевых функций/ В.Г. Ткаченко // Наукові праці ОНАЗ ім. О.С. Попова. – 2010. – № 2. – С. 60 – 69.
- 8. *Ткаченко В.Г.* Метод построения блоков монотонных булевых функций / В.Г. Ткаченко // Наукові праці ОНАЗ ім. О.С. Попова. – 2011. – № 1. – С. 79 – 83.
- 9. *Ткаченко В.Г.* Исследование монотонных булевых функций ранга 4 / В.Г. Ткаченко // Холодильна техніка і технологія. – 2011. – № 3 (131). – С. 93 – 99.
- 10. *Иваницкий А.М.* Графы, матроиды, монотонные булевы функции и принцип взаимосоответсвия/ А.М. Иваницкий, В.Г. Ткаченко. – Одесса, 2012. – 148 с.